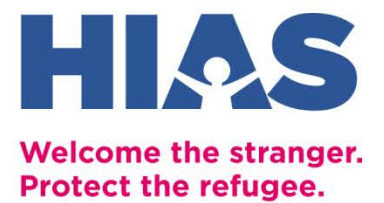

# **Инструментарий повышения цифровой грамотности**

Раздел 1. Общие знания в области цифровой грамотности Раздел 2. Языковые приложения Раздел 3. Приложения для поиска работы Раздел 4. Образовательные приложения

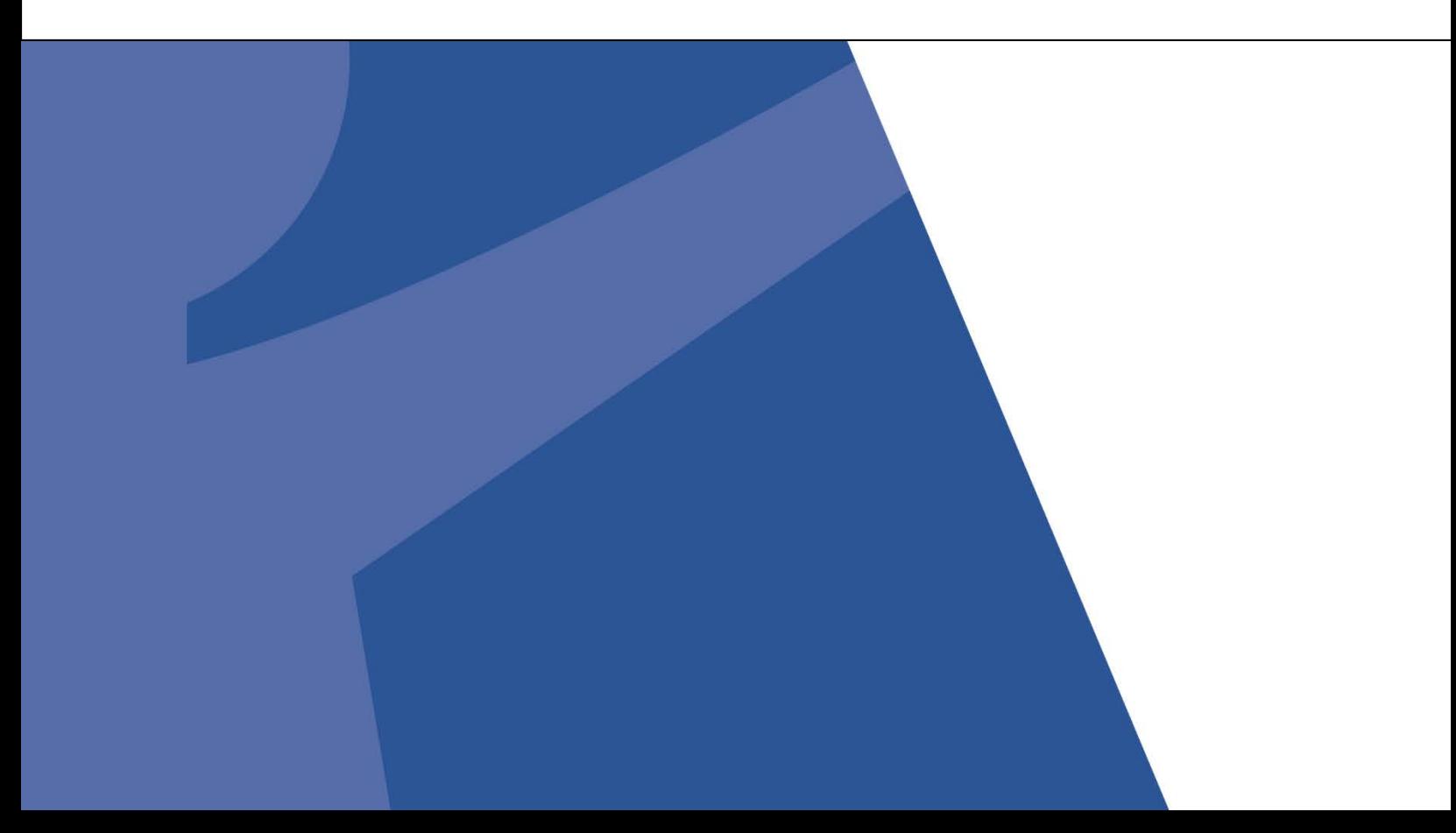

### **Введение в пакет экономической интеграции**

Пакет экономической интеграции (Economic Integration Suite, EIS) состоит из 4 разделов. Первый из них содержит обзор семи тем, посвященных цифровой грамотности. В следующих 3 рассматриваются 3 направления расширения знаний и соответствующие приложения, в том числе для изучения английского языка, поиска работы и образования. Все 24 подразделов направлены на улучшение ваших навыков пребывания в цифровой среде, а также повышение уверенности и конкурентоспособности в условиях цифровой экономики.

#### **ОГЛАВЛЕНИЕ EIS**

#### **Раздел 1. Обзор**

- **1.1** Магазины приложений
- **1.2** Контроль за использованием трафика
- **1.3** Защита от мошенничества
- **1.4** Надзор за детьми
- **1.5** Работа с цифровым следом
- **1.6** Вредоносные приложения, вирусы, защита от них и брандмауэры
- **1.7** Ложная информация

#### **Раздел 2. Язык**

- **2.1** Rosetta Stone
- **2.2** Lingokids
- **2.3** Duolingo
- **2.4** Tarjimly
- **2.5** Google Translate

#### **Раздел 3. Трудоустройство**

- **3.1** Google Suite
- **3.2** Gmail
- **3.3** LinkedIn
- **3.4** Indeed
- **3.5** Craigslist
- **3.6** Glassdoor
- **3.7** Zoom
- **3.8** CreditWise

#### **Раздел 4. Образование**

- **4.1** Образовательные услуги World Education Services
- **4.2** SettleIn
- **4.3** Coursera
- **4.4** Google Hangouts

# Условные обозначения

Условные обозначения в характеристиках и описании каждого приложения предоставляют информацию о языковых параметрах, доступности на различных цифровых платформах, ожидаемом трафике (использовании данных) и стоимости. Кроме того, обращайте особое внимание на символы ОСТОРОЖНО! и ВНИМАНИЕ! внизу каждого описания.

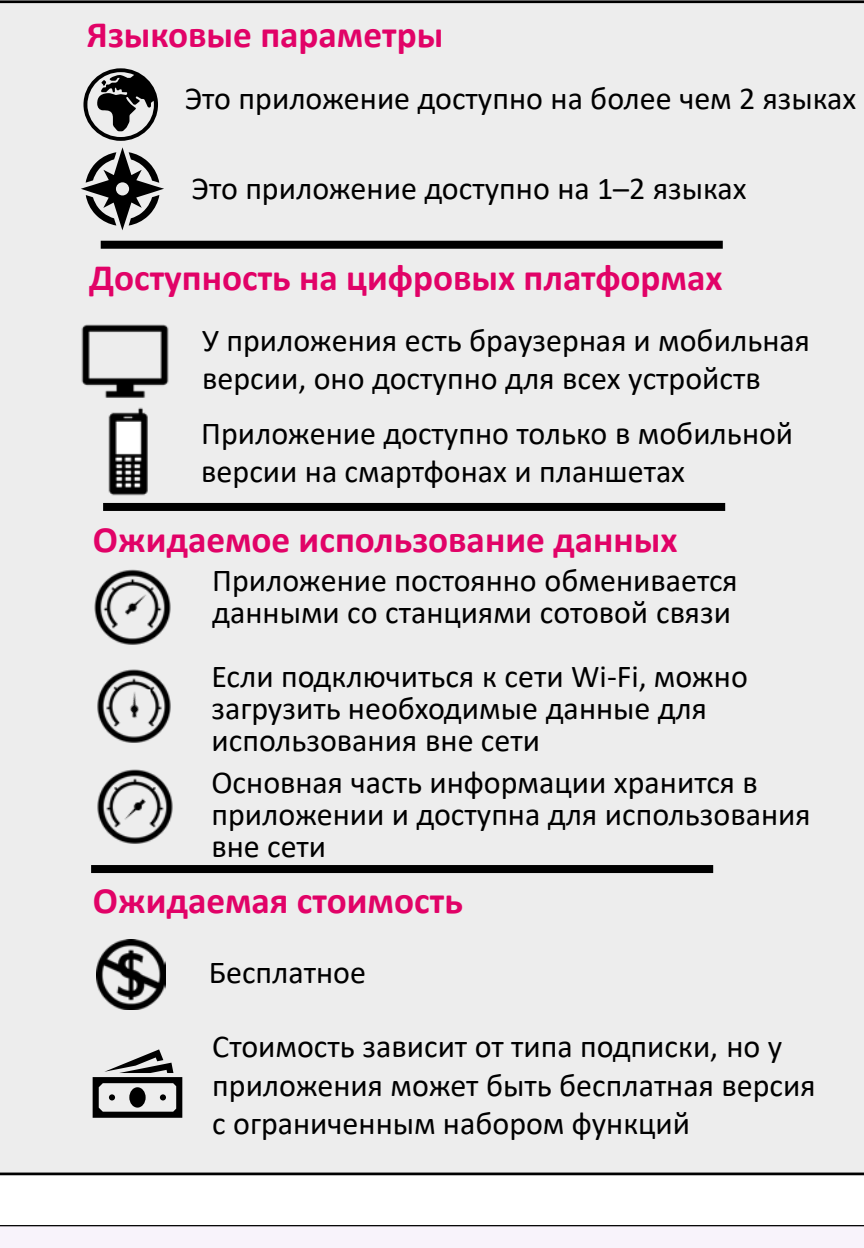

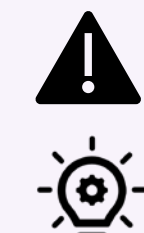

Символ ОСТОРОЖНО! указывает на важное сообщение о безопасности для пользователей приложения.

Символ ВНИМАНИЕ! указывает на важный факт, о котором следует помнить при использовании приложения.

# 1.1 ЦИФРОВАЯ ГРАМОТНОСТЬ | Обзор

### Магазины приложений

Приложения – это цифровые программы, предназначенные для выполнения различных задач (как для работы, так и для отдыха). Веб-приложения предназначены для компьютеров, мобильные – для мобильных телефонов. Большинство приложений загружаются прямо на устройство пользователя. Однако для работы с некоторыми приложениями требуется только подключение к Интернету: загружать их не нужно. Некоторые приложения, такие как Microsoft Word (программа, в которой можно составлять резюме и сопроводительные письма), доступны в обеих версиях, остальные – лишь в одной из них. Некоторые приложения загружаются и устанавливаются бесплатно, другие же потребуется купить. Большинство приложений можно купить, загрузить и установить через веб-сайт разработчика или платформу для установки приложений.

### Платформы для установки приложений

Магазин приложений, который вам подходит, зависит от того, какое у вас устройство. Если у вас iPhone, используйте App Store. Если у вас устройство с Android, используйте Google Play Маркет, а для устройств Samsung - Galaxy Store.

#### **App Store**

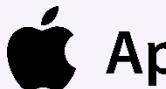

**Apple Store** 

Эта платформа для установки приложений автоматически доступна на всех устройствах Apple с операционной системой Apple (iOS). В магазине App Store представлены приложения, создаваемые компанией Apple и сторонними разработчиками.

#### **Google Play**

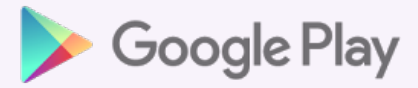

Эта платформа для установки приложений автоматически доступна на всех устройствах с операционной системой Android. В этом магазине представлены приложения, создаваемые компанией Google и сторонними разработчиками.

#### **Galaxy Store**

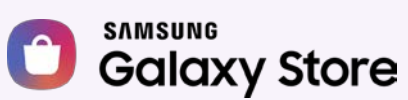

Эта платформа для установки приложений автоматически доступна на всех устройствах с операционной системой Samsung. На ней представлены главным образом приложения, созданные специально для операционной системы Samsung.

### **QR-коды**

QR-коды - это сложные штрихкоды, которые содержат определенные данные. Это могут быть веб-ссылки, ссылки для загрузки приложений, билеты или другие сведения. Чтобы их извлечь, нужно просканировать штрихкод. Устройства iPhone с iOS 11 и более поздних версий, а также мобильные телефоны Android Pixel способны автоматически сканировать QRкоды, однако на большинстве смартфонов для этого используются специальные загружаемые приложения, такие как Google Lens или QR Code Reader

Теперь попробуйте сами! Найдите и скачайте бесплатную программу для считывания QR-кодов из своего магазина приложений. Затем попробуйте отсканировать QR-код ниже для доступа к приложению CORE Nav!

CORE Nav содержит сведения по многим темам о жизни в США. В их числе изучение английского языка, поиск работы, управление финансами и образование.

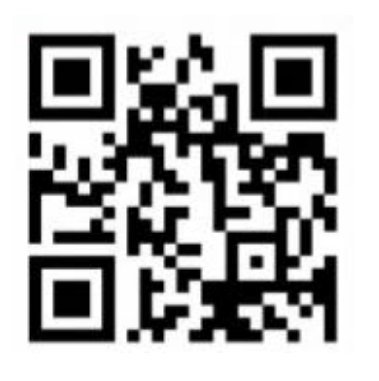

### Контроль за использованием трафика

Компьютеры, мобильные телефоны и другие электронные устройства создали множество новых возможностей, однако с ними также связаны новые риски и опасности. Два распространенных риска – плата за перерасход трафика и атаки киберпреступников. Непосредственным источником многих подобных проблем является недальновидное и легкомысленное пользование Интернетом. Любой пользователь устройства, которое подключается к Интернету, должен понимать, что такое передача мобильных данных и Wi-Fi, как оплачиваются эти услуги и как пользоваться ими безопасно и без лишних расходов.

### Передача мобильных данных

При передаче данных по каналу сотовой связи устройство подключается к Интернету, обмениваясь информацией непосредственно с вышками сотовой связи, которые обслуживают операторы (поставщики услуг).

Операторы сотовой связи предлагают тарифные планы, в рамках которых клиент может платить фиксированную сумму за определенный объем данных и определенный период либо фиксированную сумму за безлимитный доступ в Интернет. При анализе тарифных планов можно увидеть предложения наподобие такого: два гигабайта (ГБ) за 34,99 доллара в месяц. Если пользователь такого тарифного плана превышает свой месячный лимит, с него часто списывается дополнительная плата по более высокому тарифу из расчета за гигабайт. Кроме того, оператор может выставить клиенту счет за перерасход трафика по тарифному плану.

### **Wi-Fi**

При использовании технологии Wi-Fi устройство подключается к Интернету, обмениваясь данными с ближайшим маршрутизатором. Маршрутизатор – это устройство, физически подключенное к сети с помощью обычного или оптоволоконного кабеля либо DSL-канала и предоставляющее беспроводной доступ к Интернету другим устройствам в определенном радиусе.

Как правило, за использование пропускного канала Wi-Fi взимается фиксированная плата. Вы платите за доступ к Интернету и пользуетесь им столько, сколько вам потребуется. Ограничений на использование не предусмотрено. Чтобы настроить собственную сеть Wi-Fi у себя дома, вам понадобится купить или арендовать маршрутизатор у поставщика интернетуслуг. Свои услуги предлагает множество поставщиков. Обязательно проведите исследование рынка и сравните разные компании, чтобы найти лучшую цену! Спросите у своего куратора, нет ли скидок на Wi-Fi для семей с низким доходом, которыми вы могли бы воспользоваться.

На большинстве телефонов и планшетов активировать Wi-Fi и передачу мобильных данных очень легко. Чтобы не расходовать лишний трафик, отключайте мобильные данные при наличии доступа к Wi-Fi. Также можно отключать доступ к мобильному каналу передачи данных для отдельных приложений. В этом случае вы сможете использовать их только тогда, когда ваше устройство подключено к Wi-Fi.

Многие компании бесплатно предлагают доступ к Wi-Fi клиентам, которые у них что-то покупают. Подключаясь к бесплатным общедоступным сетям Wi-Fi, вы выходите в Интернет и экономите на мобильном трафике, однако это небезопасно! Хакеры и другие киберпреступники, которые находятся в той же сети Wi-Fi, могут попытаться получить доступ к вашим паролям, именам пользователей, банковской информации и электронной почте. Когда необходима повышенная безопасность, используйте мобильный канал передачи данных!

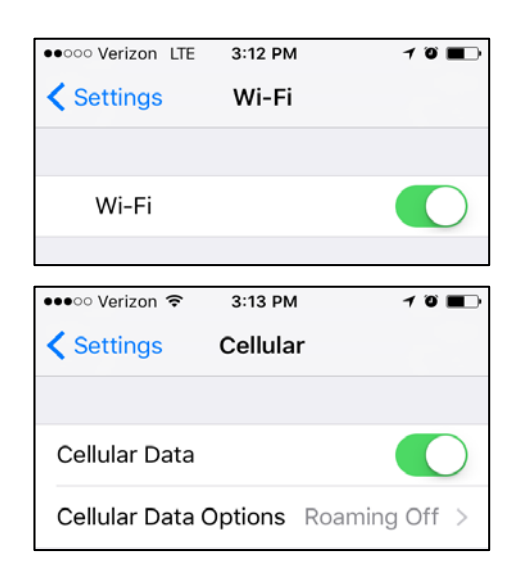

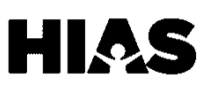

# **Обзор 1.3 ЦИФРОВАЯ ГРАМОТНОСТЬ** I

### **Защита от мошенничества**

**Мошенничество – это попытка обманом заставить жертву сделать что-то, что принесет злоумышленнику финансовую выгоду за ее счет.** Важно знать о некоторых распространенных видах мошенничества и о том, как их выявить.

# **Распространенные виды**

#### **мошенничества**

Ниже описано четыре распространенных схемы мошенничества. На самом деле их сотни. Если говорить вкратце, будьте осторожны со звонками, электронными письмами и SMS, которые содержат слишком выгодные предложения, угрозы или обвинения, большое количество орфографических и грамматических ошибок либо просят вас предоставить информацию, по которой можно установить вашу личность (персональные данные).

#### **Неожиданные выигрыши**

В таких схемах злоумышленник связывается с жертвой и говорит ей, что она выиграла деньги, товары или услуги в конкурсе, в котором никогда не участвовала. Затем жертву просят отправить деньги или персональные данные, чтобы получить свой приз. На самом деле приз так и не приходит. Используя ваши персональные данные, злоумышленник может получить доступ к вашему банковскому счету и перевести ваши сбережения на свой личный счет.

#### **Фальшивые благотворительные фонды**

В такой схеме злоумышленник связывается с жертвой под видом представителя благотворительной организации и просит ее пожертвовать деньги. Всегда ищите сведения о таких организациях в Интернете, чтобы убедиться, что они действительно существуют, и используйте для пожертвований только специализированные защищенные порталы.

#### **Неуплаченные налоги**

В такой схеме злоумышленник связывается с жертвой под видом представителя Налогового управления США (IRS) или другого государственного ведомства и угрожает арестом или депортацией в случае, если она не совершит платеж. Представители IRS никогда не звонят с требованием предоставить персональные данные, поэтому не предоставляйте эту информацию! Если вам позвонили по такому вопросу, попробуйте найти номер собеседника в Интернете. Так вы узнаете, нет ли на него жалоб за мошенничество. Если вы нервничаете, сообщите о происшествии своему консультанту.

#### **Предложения о работе без собеседований**

В такой схеме злоумышленник связывается с жертвой от имени несуществующей компании и предлагает ей работу без всякого собеседования и даже формальной заявки. Никогда не выдавайте потенциальному работодателю свои персональные данные, не убедившись сначала в его надежности.

### **Что такое информация, позволяющая установить личность?**

Информация, позволяющая установить личность (персональные данные) – это любые сведения, по которым можно установить личность конкретного человека. Они, помимо прочего, включают:

- Номера социального страхования
- Имена и фамилии
- Даты рождения
- Адреса
- Номера банковских счетов

### **По каким признакам можно определить мошенничество?**

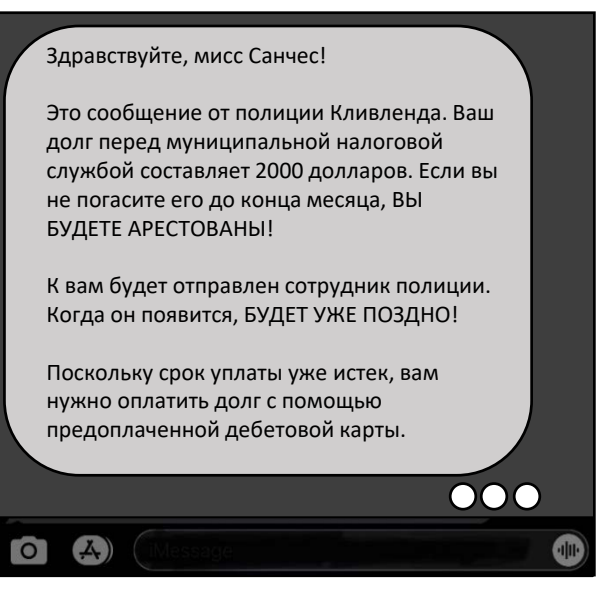

Неофициальный тон

Просьба использовать предоплаченную карту

# **Что еще?**

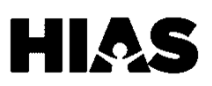

### **Надзор за детьми**

В цифровую эпоху родителям бывает сложно контролировать действия своих детей в Интернете. У детей должен быть доступ в Интернет – это важный элемент их социальной, учебной и профессиональной жизни. В то же время **важно защищать их от вредоносных аспектов Интернета включая киберпреследование, недопустимые материалы, финансовую эксплуатацию и интернет-хищников**. Важную роль в защите детей играют средства родительского контроля и инструменты мониторинга.

### **Основная терминология**

В новых версиях программного обеспечения iOS и Android предусмотрены встроенные средства родительского контроля. Кроме того, на платформах для установки приложений можно бесплатно загрузить или приобрести дополнительные программы для родительского контроля *(дополнительные сведения о магазинах приложений см. в разделе 1.1)*.

#### **Киберпреследование**

Киберпреследование – это рассылка, публикация или распространение негативной, вредоносной или ложной информации или материалов о ком-либо через текстовые сообщения, приложения, социальные сети, форумы или игры, где люди могут просматривать контент, делиться им и принимать участие в его распространении.

#### **Интернет-хищники**

Интернет-хищники – это взрослые люди, которые ищут возможности для эксплуатации детей, используя цифровые технологии для поиска несовершеннолетних и их выбора в качестве жертв.

#### **Фильтры контента**

Эти инструменты ограничивают для детей доступ к материалам, не соответствующим их возрасту. Фильтры контента есть во многих приложениях и браузерах и на многих устройствах.

#### **Средства контроля использования**

Эти инструменты позволяют ограничить время, которое ребенок может проводить в определенных приложениях, разрешить ему использовать их только в определенное время дня или полностью заблокировать доступ к ним.

#### **Инструменты мониторинга**

С помощью таких инструментов родители могут отслеживать местоположение устройств, видеть, что именно дети делают с ними, и контролировать другие аспекты их использования.

### **На что нужно обращать внимание**

Существует множество способов эксплуатации детей и подростков в Интернете. Вам, как родителю, необходимо понимать суть таких явлений, как «киберпреследование» и «интернетхищники», чтобы защититься от них.

Во многих приложениях и играх можно делать покупки. Таким образом, ваши дети могут совершать реальные финансовые операции. По возможности блокируйте такие внутренние покупки, настраивая соответствующие параметры родительского контроля и не привязывая свои банковские реквизиты к магазину приложений.

В Интернете можно легко найти материалы, связанные с насилием и сексом, либо другой неприемлемый контент. Чтобы защитить от него своих детей, проверяйте все веб-сайты, игры и приложения, прежде чем разрешать ребенку пользоваться ими.

Вы можете ограничить для ребенка доступ к вредоносному контенту, но полностью защитить его от такого влияния не удастся. **Обязательно обсуждайте вопросы безопасности в Интернете со своими детьми.** Многие из этих навыков пригодятся им и в других аспектах жизни.

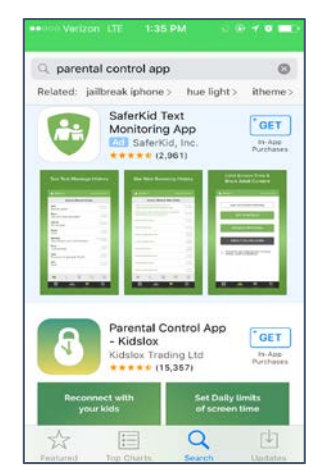

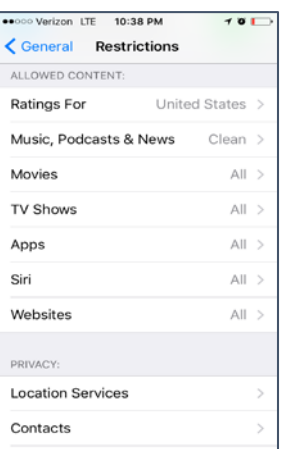

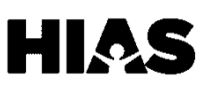

### **Работа с цифровым следом**

Ваш цифровой след – это информация в электронном формате обо всем, что вы делаете в Интернете. **Любое текстовое сообщение, электронное письмо, публикация в социальной сети, изображение, покупка или поисковый запрос сохраняются навсегда.** Цифровой след существует на двух уровнях. На первом уровне находится информация, доступная любому пользователю Интернета. На втором – данные, которые могут быть доступны вашему поставщику интернет-услуг, корпорациям, органам власти и киберпреступникам. Важно понимать, как именно ведется сбор этой информации, что с ней можно сделать и как ею управлять.

### **Основная терминология**

#### **Целевая реклама**

Многие веб-сайты используют ваш общий цифровой след для рекламы продуктов с веб-сайтов, на которые вы заходили.

#### **Виртуальная частная сеть (VPN)**

VPN защищает вашу конфиденциальность в Интернете, создавая частную сеть на основе общедоступного интернет-подключения. VPN не позволяют киберпреступникам перехватывать данные, которые вы отправляете со своего устройства и получаете на него. Во многих интернет-маршрутизаторах есть встроенные VPN. За настройку VPN может взиматься небольшая абонентская плата *(дополнительные сведения о маршрутизаторах см. в разделе 1.2).*

#### **Режим инкогнито в браузерах**

Когда вы пользуетесь браузером, он может сохранять ваши действия, пароли и финансовую информацию, а также загружать файлы cookie с сайтов, которые вы посещаете. Режим инкогнито позволяет запретить браузеру делать некоторые из этих вещей и особенно полезен при работе на общедоступных компьютерах.

#### **Файлы cookie**

Файлы cookie – это фрагменты данных, которые веббраузер сохраняет на вашем компьютере. Благодаря этим файлам веб-сайты могут запоминать и сохранять ваши пароли и историю просмотренных страниц. Если веб-сайт предупреждает вас о том, что использует файлы cookie, то вы, продолжая работать с этим сайтом, даете ему разрешение на доступ к вашему общему цифровому следу, который может использоваться для адресной рекламы.

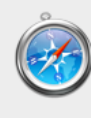

Do you want to turn on Private Browsing? Safari can keep your browsing history private. When

Cancel

**OK** 

you turn on private browsing, Safari doesn't remember the pages you visit, your search history,

or your AutoFill information.

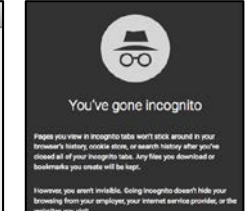

## **Ваш базовый цифровой след**

Потенциальные работодатели или владелец квартиры, которую вы хотите снять, могут искать в социальных сетях сведения о вас как о возможном сотруднике или квартиросъемщике.

#### **Что подумает работодатель, если увидит вашу страницу в Twitter, на Facebook или в Instagram?**

Для контроля цифрового следа существует два основных способа. Во-первых, настройте подходящие параметры конфиденциальности во всех своих учетных записях в социальных сетях. Во-вторых, **публикуйте только то, что не стыдно показать кому угодно**. Ведь всегда есть вероятность, что кто-то это увидит!

### **Ваш общий цифровой след**

Ваш цифровой след состоит не только из того, что вы сами публикуете. Корпорации, правоохранительные органы, органы власти и киберпреступники собирают информацию о пользователях Интернета. **Вашу информацию могут использовать самыми разными способами: от адресной рекламы до кражи ваших личных данных**.

#### **В каких случаях компания может предоставить информацию о вашем цифровом следе правоохранительным органам? Законно ли это?**

Хотя компании имеют право раскрывать информацию о вашем цифровом следе, во многих компаниях действуют политики конфиденциальности, которые это запрещают. Чтобы защитить свой цифровой след, вы можете использовать VPN-сервис, позволяющий замаскироваться в сети, просматривать сайты в режиме инкогнито, чтобы не сохранять файлы cookie, а также не совершать в Интернете неосмотрительных действий.

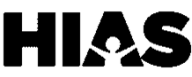

# **Обзор 1.6 ЦИФРОВАЯ ГРАМОТНОСТЬ** I

### **Вредоносные приложения, вирусы, защита от них и брандмауэры**

Мошенники и киберпреступники могут получить доступ к вашей информации множеством способов. Получив доступ к вашему устройству или информации, позволяющей установить личность, они могут получить на ваше имя кредит, оплатить покупку с вашего чекового счета и украсть деньги с вашего сберегательного счета. Основной инструмент, который они для этого используют, – вирусы и вредоносные программы. **Защищайте свое устройство и себя с помощью надежных антивирусных программ и брандмауэров!**

### **Основная терминология**

#### **Вредоносная программа**

Вредоносная программа – любая программа, цель которой – получить несанкционированный доступ к электронному устройству или причинить ему вред. Часто ее цель – кража денег. Компьютерные вирусы – особый вид вредоносных программ, с помощью которых киберпреступники получают вашу банковскую информацию и нарушают вашу кредитную историю *(дополнительные сведения о кредитах см. в разделе 4.1)*.

#### **Компьютерный вирус**

Компьютерный вирус – вредоносная программа (код), цель которого – нарушить работу устройства. Вирусы могут попадать с одного устройства на другое, воровать пароли, фиксировать нажатия клавиш, повреждать файлы, рассылать вашим контактам спам по электронной почте и даже полностью контролировать работу устройства. Они распространяются через вложения в электронных письмах, загружаемые файлы и приложения, а также материалы, распространяемые через социальные сети.

#### **Защита от вирусов**

Некоторые компании, например Norton, разрабатывают антивирусное программное обеспечение. Такие загружаемые программные продукты распространяются за абонентскую плату, однако обеспечивают надежную защиту от вредоносных программ и вирусов.

#### **Брандмауэр**

Брандмауэр выполняет функции антивирусной программы для вашего интернет-соединения. Он отслеживает и контролирует входящий и исходящий сетевой трафик. Он также создает преграды между надежными внутренними и ненадежными внешними сетями.

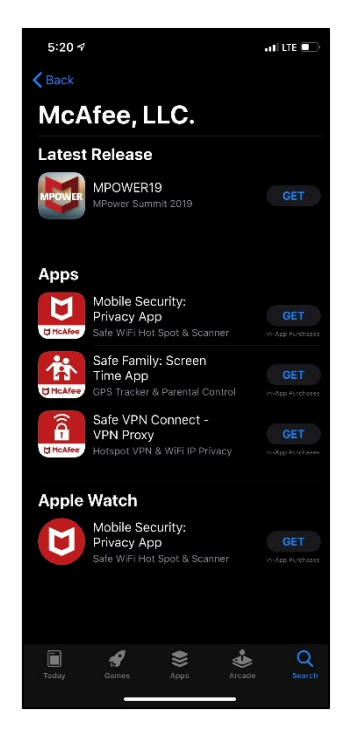

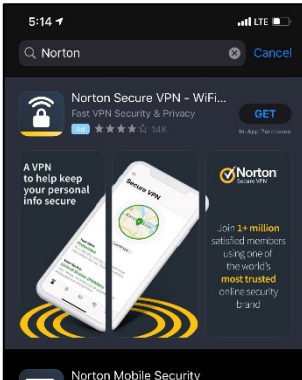

ਾ

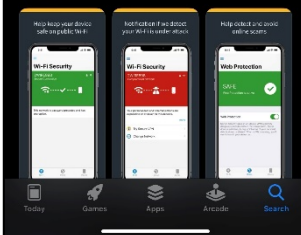

### **Признаки того, что у вас может быть вирус**

- Постоянно появляющиеся всплывающие окна
- Изменения домашней страницы
- Поступающие от вас письма, которые вы не отправляли
- Частые сбои компьютера или отдельных программ
- Замедление работы устройства
- Непонятные программы на устройстве
- Непонятная активность на устройстве

# **Как защититься от вирусов и вредоносных программ**

- Не нажимайте на всплывающие рекламные объявления
- Пользуйтесь безопасными сетевыми соединениями, не предоставляйте доступ к своему экрану и не подключайтесь к компьютерам, на которых нет защиты от вирусов
- Всегда проверяйте файлы, прежде чем загружать их
- Используйте надежные антивирусные программы

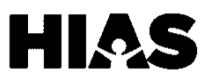

# **1.7 ЦИФРОВАЯ ГРАМОТНОСТЬ** I **Обзор**

## **Ложная информация**

Интернет обеспечивает доступ к огромным объемам информации. Он также позволяет быстро ее распространять. Сегодня можно легко найти в Интернете информацию о том, что происходит, но **не все из того, что вы читаете, является правдой**. Где бы вы не нашли те или иные сведения – в социальных сетях или на сайте новостей, всегда старайтесь проверить то, о чем читаете, чтобы узнать, правда ли это.

### **Фейковые новости**

**Фейковые (от англ. fake) новости – современная фраза, описывающая ложную информацию в социальных сетях наподобие Facebook или Twitter. Эта фраза сегодня часто используется как отдельными лицами, так и СМИ.** Проще говоря, фейковые новости – это ложная информация, для которой нет подтверждающих ее фактов, источников или ссылок. Фейковые новости могут возникать из-за ошибки. Например, иногда источники новостей распространяют информацию, которая не была проверена, а потом оказывается, что она неверна. Фейковые новости также могут быть ложной информацией, которая распространяется преднамеренно. Иногда люди считают новость фейком, хотя на самом деле это правда.

Люди, не очень знакомые с Интернетом, могут полагаться на источники сатирического (или саркастического) направления. Информация на таких платформах не является правдивой. Хорошо известной сатирической платформой является сайт Onion – он доступен по адресу theonion.com.

Ложную информацию не всегда легко обнаружить. **Всегда используйте в качестве источника новостей надежные и объективные СМИ.** Для поиска новостей можно воспользоваться любым из таких надежных источников в Интернете: New York Times, Wall Street Journal, Washington Post, National Public Radio (NPR), Economist, New Yorker, Reuters, Atlantic или Politico *(более подробную информацию об NPR.*

В любом случае, выбор источника информации остается за вами. Всегда старайтесь анализировать сведения с разных точек зрения. Возможно, ваш любимый источник уже входит в приведенный выше список. Если это так, советуем также обратить внимание на международные новости, например BBC. Там вы сможете узнать как об американских, так и о международных событиях, и вам будет проще сформировать собственное мнение о политике, действиях правительства и других аспектах жизни.

### **Выявление ложной информации**

Простых способов выявить ложную информацию не существует, но можно начать с перечисленных ниже действий.

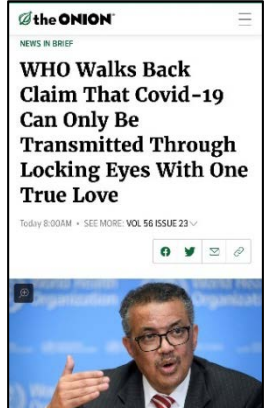

- Критически относитесь к тому, что читаете
- Выявляйте платформы, которые часто распространяют ложную информацию
- Анализируйте факты

Для выявления ложной информации можно использовать различные приложения, например службу проверки фактов Reuters: [www.reuters.com/fact](http://www.reuters.com/fact-check)-check.

### **Инфодемия**

В марте 2020 г. Всемирная организация здравоохранения (ВОЗ) назвала инфодемией ложную информацию о пандемии коронавируса в Интернете. Для борьбы с ложной информацией в социальных сетях ВОЗ начала кампанию по разоблачению распространенных слухов о коронавирусе. Например, не доказано, что употребление чеснока защищает людей от этой болезни.

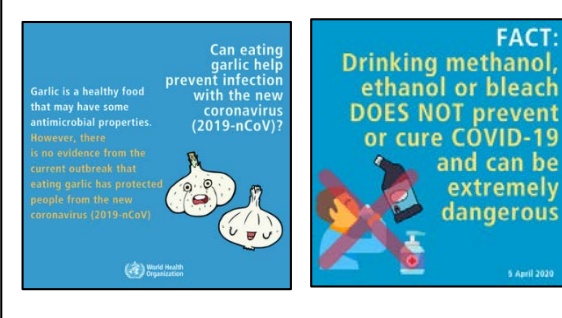

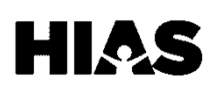

# **1.5 ЦИФРОВАЯ ГРАМОТНОСТЬ** I *Образование* **2.1 ЦИФРОВАЯ ГРАМОТНОСТЬ** I **Язык**

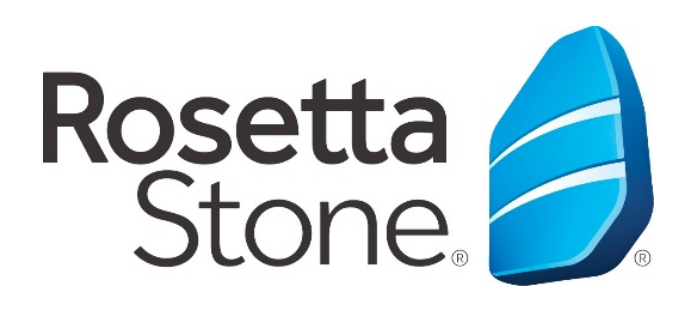

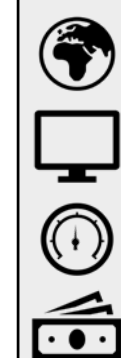

**Возможность выбора языка**

**Доступно для мобильных телефонов, планшетов и компьютеров**

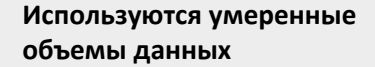

**Цена может быть разной**

Rosetta Stone – программа для изучения языка, ориентированная на диалог и глубокое погружение. Пользователь проходит начальный тест, на основе которого для него составляется индивидуальный план обучения. В рамках упражнений учащимся предлагается **связать звуки и текст с изображениями, попрактиковаться в правильном произношении слова и выучить новые слова и грамматические правила**. Rosetta Stone – полезное дополнение к групповым занятиям английского языка в классе.

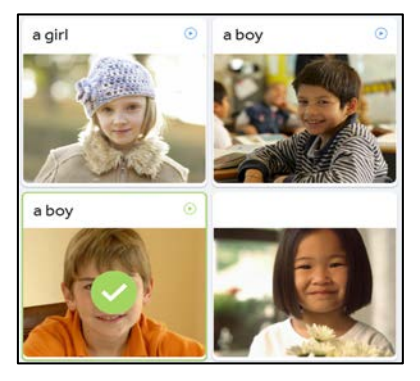

#### **Тарифные планы и цены**

Rosetta Stone предлагается в рамках тарифных планов на 3, 6, 12 и 24 месяца. Каждый план приобретается за определенную сумму, а затем включает определенную абонентскую плату. Услуги преподавателя доступны по отдельному тарифу. Текущие цены можно найти на веб-сайте Rosetta Stone: [www.rosettastone.com/buy](http://www.rosettastone.com/buy-english)-english. Если вы приобрели лицензию, не забудьте отключить автоматическое продление, чтобы избежать постоянного списания средств.

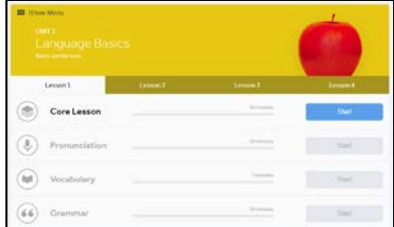

**Rosetta Stone предлагает занятия с преподавателями: двадцатипятиминутные сеансы обучения в группах под руководством опытного инструктора.** Вы можете запланировать такое занятие с преподавателем, чтобы попрактиковать свои языковые навыки в безопасных и защищенных условиях.

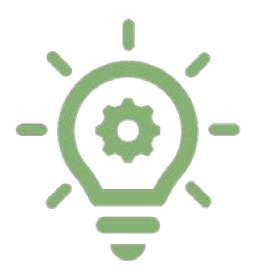

#### **ВНИМАНИЕ!**

Для некоторых занятий вам понадобится микрофон, чтобы записать и оценить ваше произношение. При необходимости вы можете пропускать такие занятия, чтобы вернуться к ним, когда у вас будет возможность в домашних условиях громко и четко произнести требуемые слова и фразы.

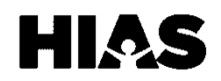

# **1.5 ЦИФРОВАЯ ГРАМОТНОСТЬ** I *Образование* **2.2 ЦИФРОВАЯ ГРАМОТНОСТЬ** I **Язык**

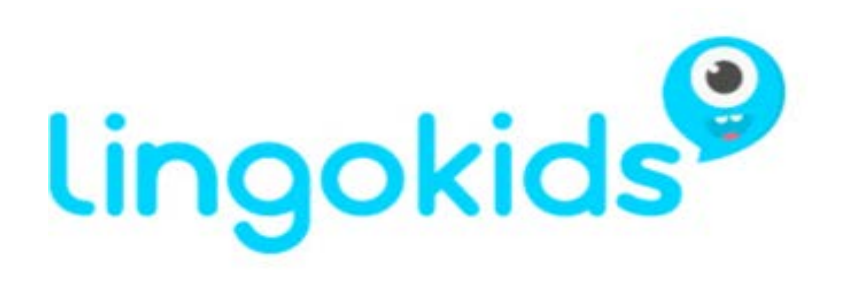

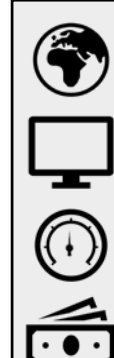

**Возможность выбора языка**

**Доступно для мобильных телефонов, планшетов и компьютеров**

**Используются умеренные объемы данных**

**Цена может быть разной**

**Lingokids – программа для изучения английского, предназначенная для детей возрастом от двух до восьми лет.** Дети изучают английский язык с помощью видео и интерактивных упражнений. Lingokids отправляет родителям электронные письма с информацией об успехах их детей. Эти еженедельные письма содержат отчеты, помогающие родителям контролировать изучение их ребенком новых слов и песен.

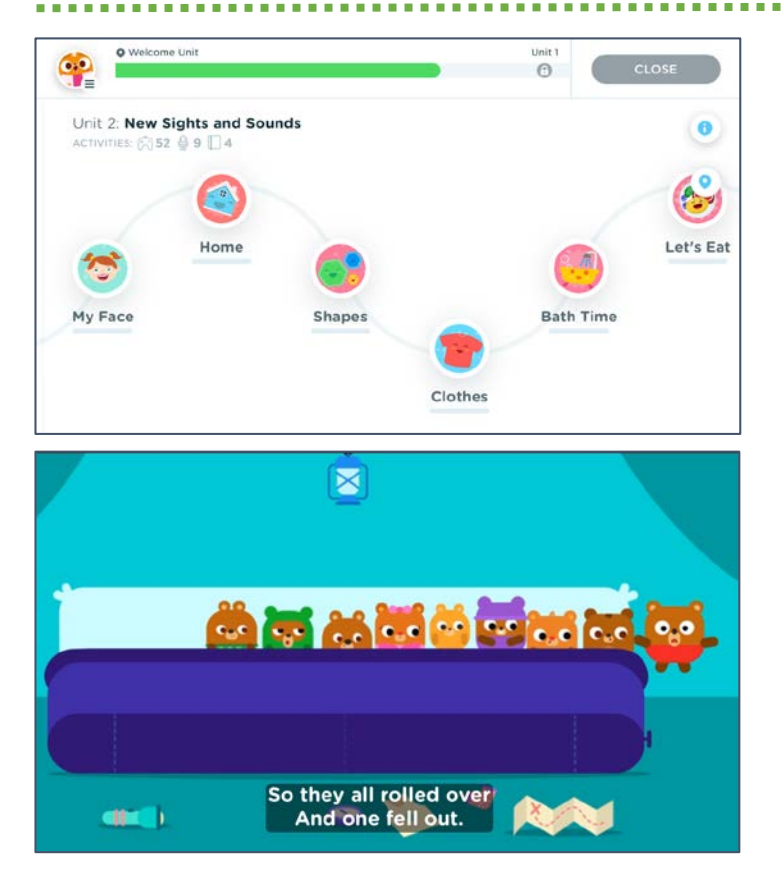

#### **Тарифные планы и цены**

В Lingokids за безлимитный доступ к упражнениям, интерактивным занятиям, видео и отчетам для родителей взимается ежемесячная плата. В рамках такого неограниченного доступа родители также могут загружать игры для использования в автономном режиме *(дополнительные сведения о надзоре за детьми см. в разделе 1.4*). Актуальные цены приведены на веб-сайте Lingokids: [www.lingokids.com](http://www.lingokids.com/).

#### **Бесплатный доступ**

Базовые функции Lingokids доступны всем пользователям бесплатно. На базовом уровне доступа дети могут выполнять до трех упражнений в день. Бесплатный доступ не предполагает отчеты об успехах ребенка для родителей или игры вне сети.

В Lingokids предусмотрены комплексные учебные планы. Дети изучают буквы, цифры, фигуры, цвета и основные английские слова. Также доступны уроки на различные интересные темы, такие как еда, гигиена или динозавры. Эти занятия **позволяют детям улучшать навыки мелкой моторики, отслеживая буквы на экране, и приобретать другие важные привычки, например ежедневно чистить зубы**.

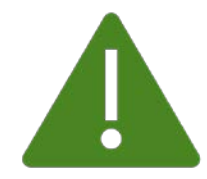

#### **ОСТОРОЖНО!**

Как и во многих программах, предлагаемых по подписке, в Lingokids взимается ежемесячная плата независимо от того, пользуетесь ли вы этим приложением. Чтобы отменить подписку, пользователь должен связаться непосредственно с представителями Lingokids**.** 

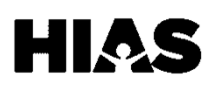

# **2.3 ЦИФРОВАЯ ГРАМОТНОСТЬ | ЯЗЫК**

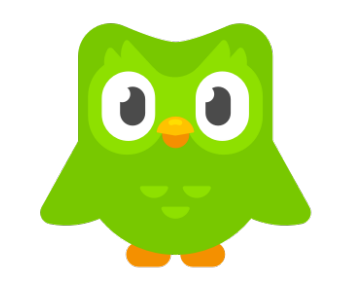

# duolingo

**Возможность выбора языка Доступно для мобильных телефонов, планшетов и компьютеров Используются умеренные объемы данных**

**Цена может быть разной**

DuoLingo – интернет-сервис, работающий через веб-браузер и приложение и помогающий учащемуся постепенно освоить иностранный язык. **Доступно более 90 курсов на более чем 20 языках.** В DuoLingo предлагаются как бесплатные, так и платные премиальные услуги.

### **Подписка DuoLingo**

Для более комплексного изучения языка учебные курсы Duolingo следует совмещать с аудиторными занятиями. Актуальные цены можно найти на странице в магазине приложений для вашего устройства или на веб-сайте Duolingo: [www.duolingo.com](http://www.duolingo.com/).

#### **Бесплатные услуги (доступны всем пользователям)**

- Занятия в игровой форме, за которые присваиваются баллы и которые делают изучение языка интереснее
- Занятия для улучшения навыков чтения, письма, понимания и общения на английском языке
- Сервис доступен как через веб-сайт, так и в виде приложения *(дополнительные сведения о магазинах приложений см. в разделе 1.1)*

#### **Платные услуги**

- Отсутствие рекламы в приложении
- Возможность скачивать уроки для занятий вне сети
- Неограниченный доступ к тестированию своих навыков
- Ежемесячная абонентская плата

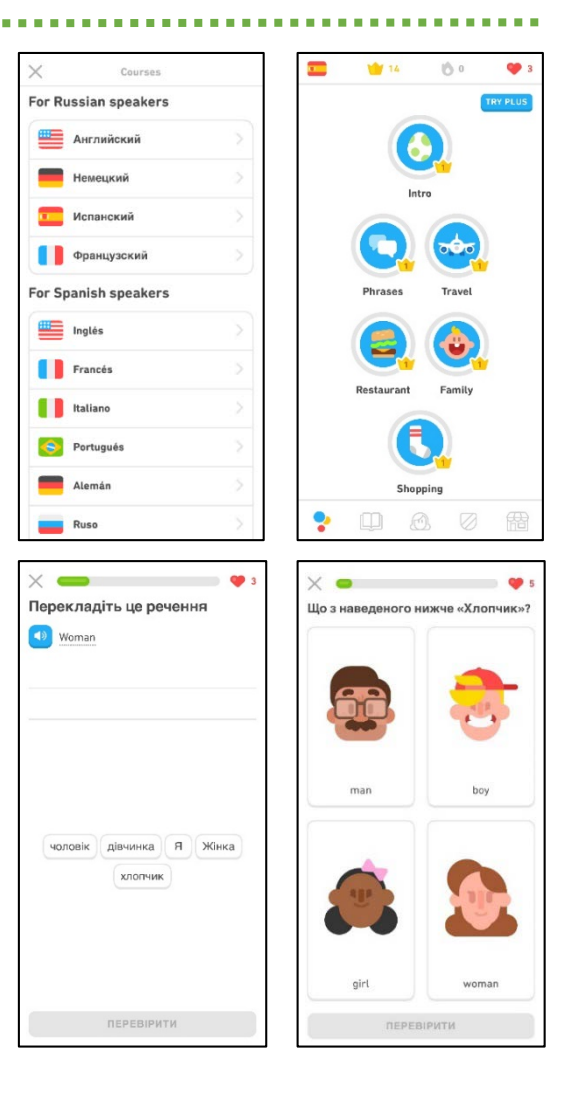

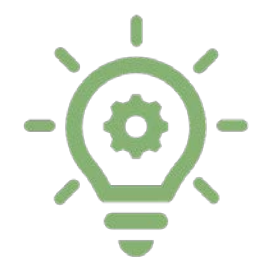

#### **ВНИМАНИЕ!**

DuoLingo – потрясающее ежедневное дополнение к аудиторным занятиям, однако этот сервис не способен заменить ключевые элементы, необходимые для изучения нового языка!

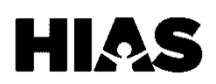

# **1.5 ЦИФРОВАЯ ГРАМОТНОСТЬ** I *Образование* **2.4 ЦИФРОВАЯ ГРАМОТНОСТЬ** I **Язык**

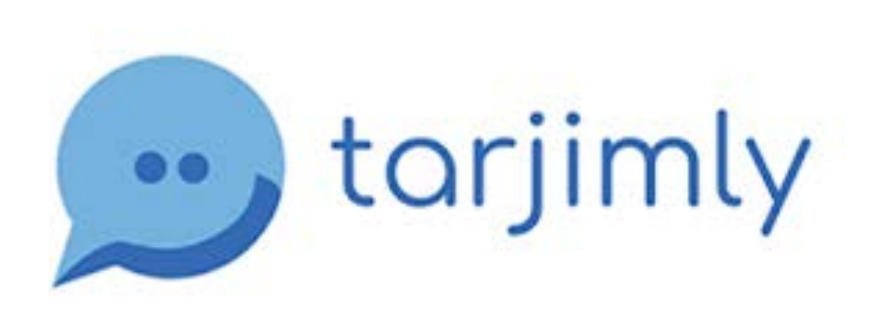

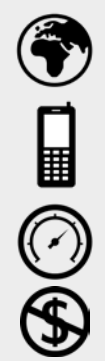

**Возможность выбора языка**

**Доступно для мобильных телефонов и планшетов**

**Используются большие объемы данных**

**Бесплатный доступ**

Tarjimly – **бесплатное приложение для перевода, ориентированное специально на беженцев** и социальных работников. Пользователи часто просят связать их с волонтером, который способен помочь им с переводом на доступный им язык. Актуальный список языков, поддерживаемых сервисом Tarjimly, можно найти на соответствующем веб-сайте: www[.tarjim.](http://www.tarjim.ly/en)ly/en. Пользователи подключаются к персональному чату, через который они могут отправлять документы, текстовые сообщения и звуковые записи либо совершать видеозвонки.

#### **Конфиденциальность и стандарты**

Хотя сервис Tarjimly является бесплатным, а все его переводчики – волонтеры, предоставляемые здесь услуги претендуют на высокую точность, конфиденциальность и полноту. Все волонтеры проходят обучение по вопросам стандартов, конфиденциальности и этичного поведения. Обо всех конфликтах и случаях неудачного общения с волонтерами можно и нужно сообщать.

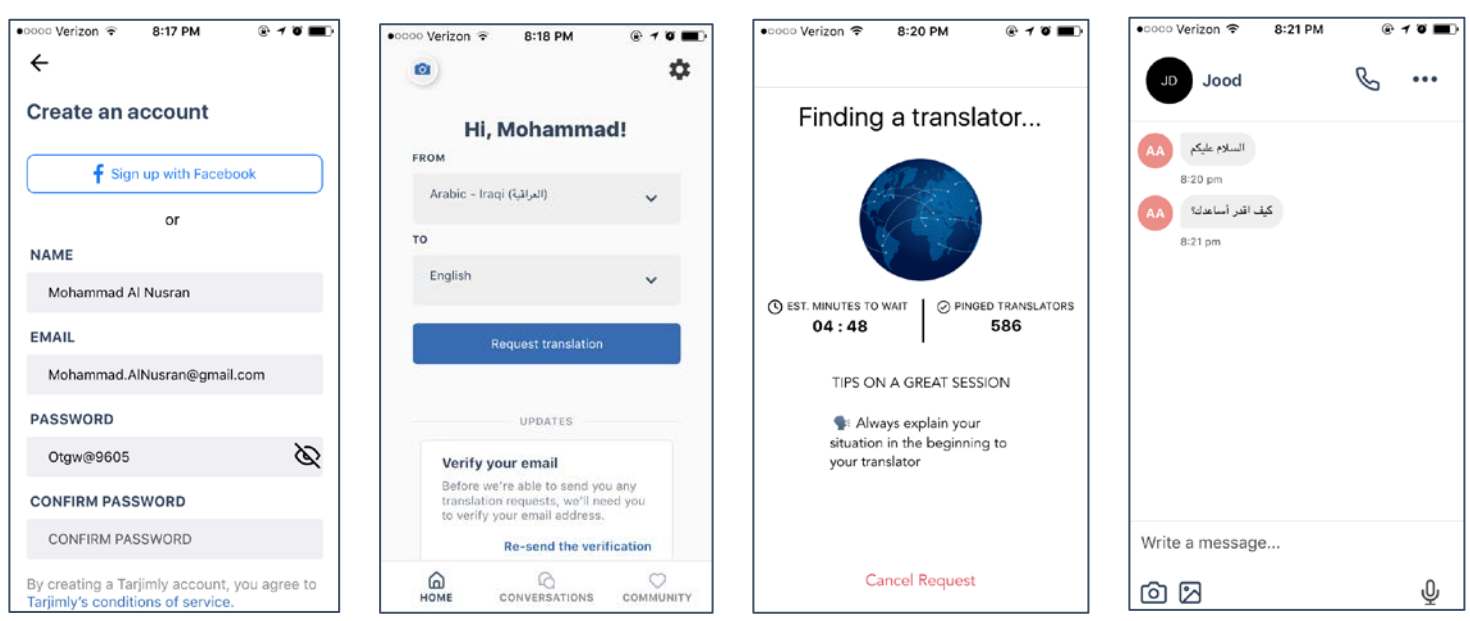

**Среднее время соединения с переводчиком** составляет две минуты. Однако для языков с меньшим числом волонтеров время ожидания может оказаться больше.

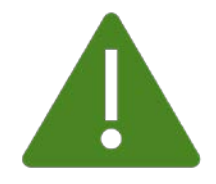

#### **ОСТОРОЖНО!**

Не предоставляйте информацию, по которой можно установить вашу личность (персональные данные), например номер социального страхования, переводчикам-волонтерам, не одобренным нашим Агентством по переселению *(дополнительные сведения о персональных данных см. в разделе 1.3)*.

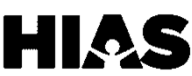

# **1.5 ЦИФРОВАЯ ГРАМОТНОСТЬ** I *Образование* **2.5 ЦИФРОВАЯ ГРАМОТНОСТЬ** I **Язык**

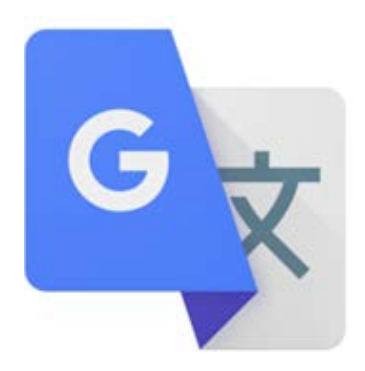

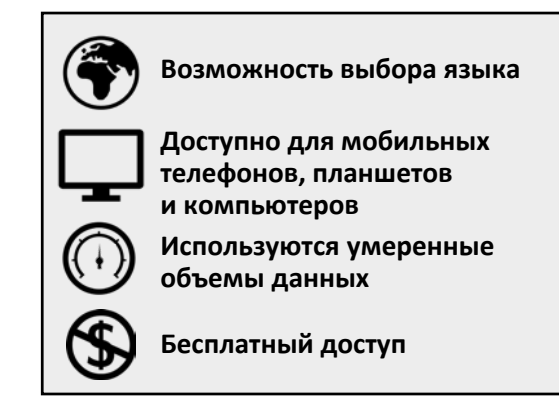

Google Translate – бесплатный сервис перевода, который поддерживает более **100 языков**. Перевод осуществляется мгновенно, что позволяет быстро понимать основные слова и фразы, когда времени недостаточно.

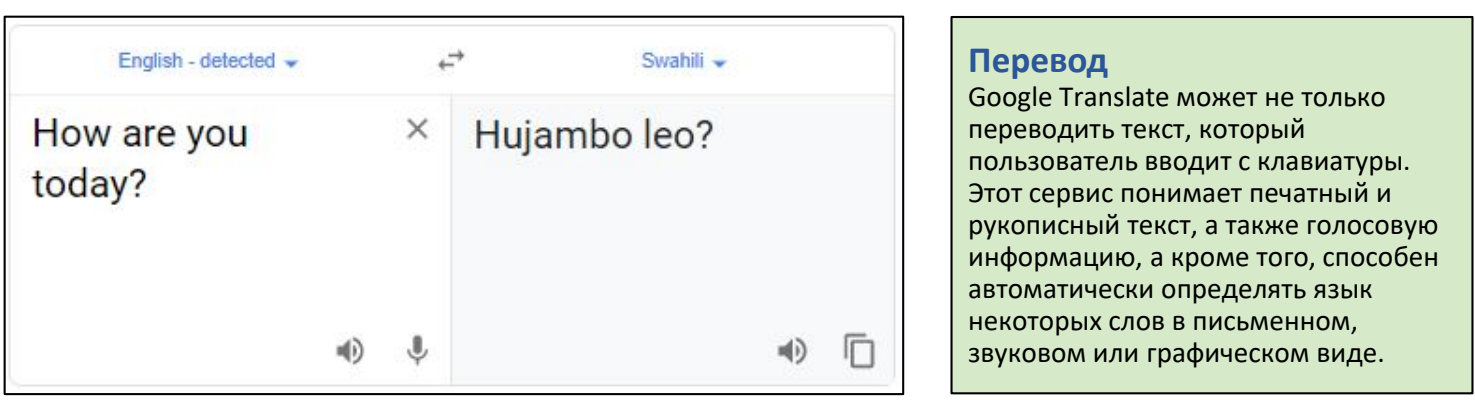

#### **Точность**

Хотя Google Translate – быстрый и удобный инструмент, он не способен заменить профессиональный письменный или устный перевод. Чтобы перевод был максимально точным, используйте короткие и простые фразы. Чтобы проверить точность результатов и выяснить, не исказилось ли значение, поменяйте языки местами.

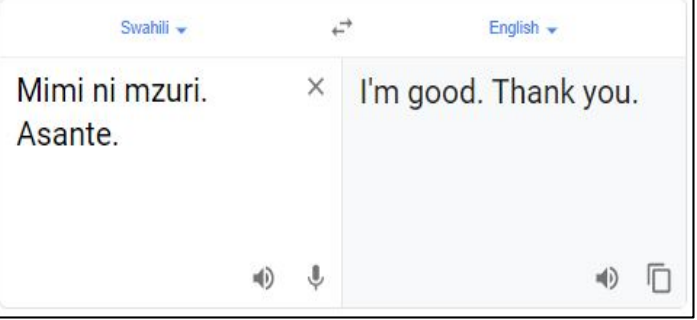

Согласно разделу 4 Закона о гражданских правах от 1964 г., **все организации, финансируемые из федерального бюджета, обязаны предоставлять услуги устного перевода**. Это означает, что обязанности по предоставлению переводчика при личном или телефонном общении несут ваш врач, консультант или школа, в которой учится ваш ребенок.

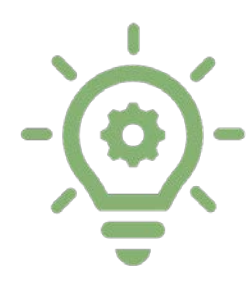

#### **ВНИМАНИЕ!**

Точность перевода существенно зависит от языка, и сервис не всегда способен распознать скрытое или двойное значение сказанного или написанного. Чем короче текст, тем точнее перевод.

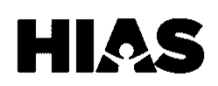

# **3.1 ЦИФРОВАЯ ГРАМОТНОСТЬ** I**Трудоустройство**

# **G Suite**

**Google Suite, или G Suite, – это набор приложений, связанных с вашим адресом электронной почты.** При создании почтового ящика Gmail или учетной записи электронной почты Google автоматически создается и учетная запись G Suite. Каждое приложение G Suite доступно как через веб-браузер, так и в виде мобильного приложения. Для доступа к веб-приложениям с компьютера необходимо войти в учетную запись Gmail.

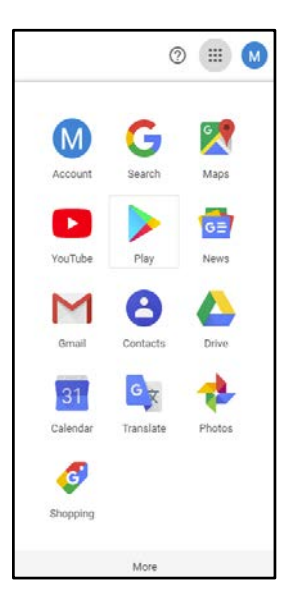

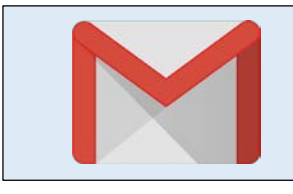

**Gmail** – один из самых популярных серверов электронной почты. Для доступа к учетной записи G Suite нужны имя пользователя и пароль Gmail *(дополнительные сведения о Gmail см. в разделе 3.2)*.

**Google Диск** – это облачное хранилище, позволяющее создавать и бесплатно сохранять контент с любого компьютера, где бы вы ни находились. В этом приложении также доступны такие сервисы, как Google Документы, Презентации и Таблицы.

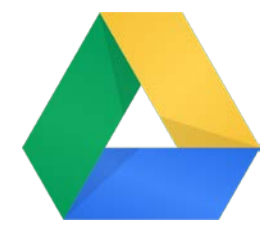

**Google Календарь** помогает управлять своим графиком. В него можно заносить встречи, собрания и важные даты – как по работе, так и из личной жизни.

**Google Фото** – интернет-сервис, в котором вы можете хранить определенное ограниченное число рабочих и личных фотографий.

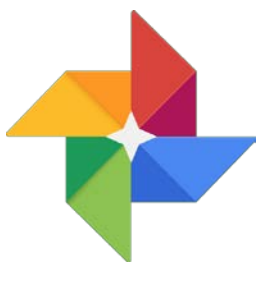

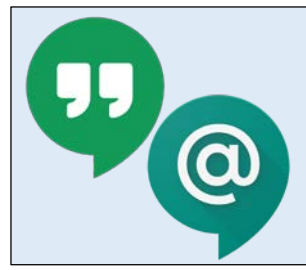

**Google Hangouts Meet** позволяет пользователям проводить видеоконференции и присоединяться к ним.

**Google Hangouts Chat** – служба обмена мгновенными сообщениями, с помощью которой можно общаться с коллегами, друзьями и близкими *(дополнительные сведения о сервисах Google Hangouts Meet и Google Hangouts Chat см. в разделе 4.4)*.

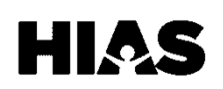

# **3.2 ЦИФРОВАЯ ГРАМОТНОСТЬ** I **Трудоустройство**

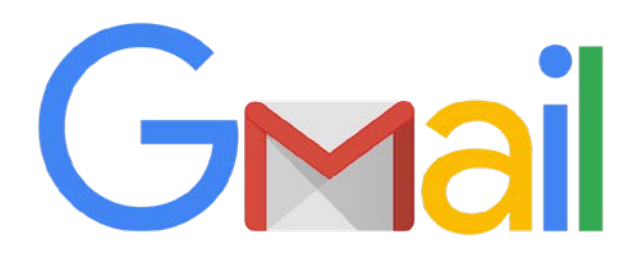

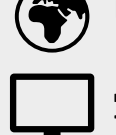

**Возможность выбора языка**

**Доступно для мобильных телефонов, планшетов и компьютеров**

**Используются большие объемы данных**

**Бесплатный доступ**

Важное значение имеет адрес электронной почты. Врачи связываются по электронной почте с пациентами, Управление социального обеспечения рассылает по ней уведомления, а работодатели общаются с соискателями. **Gmail, один из самых популярных почтовых сервисов, удобен, прост, безопасен и бесплатен.**

#### Your Recent Job Opening - Sous Chef at the Rockla.

**Кому: A&Abaking@gmail.com Тема: Ваша недавняя вакансия: помощник шефповара**

Здравствуйте, мистер Джонсон!

Я хочу подать заявку на вашу вакансию помощника шеф-повара в Рокленде. Я понимаю, что вам нужен человек с опытом, умениями и интересом к приготовлению кулинарных блюд и десертов. Я думаю, что прекрасно подхожу на эту должность. И я готов объяснить почему.

Обладая 12-летним опытом в области общественного питания, я постоянно развивал и улучшал свои навыки во всех аспектах ресторанной работы. Я начал с должности мойщика посуды в кафе. После этого я работал официантом, администратором, а затем и поваром. Должность повара я занимал в течение пяти лет.

Благодарю вас за время и внимание. Буду ждать вашего ответа.

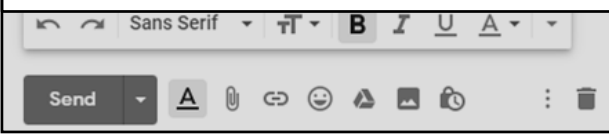

#### **Создание учетной записи**

Чтобы создать учетную запись, откройте поисковую интернет-службу и введите запрос создать учетную запись Gmail[. Щелкните по первой ссылке в списке результатов. В](https://accounts.google.com/signup/v2/webcreateaccount?flowName=GlifWebSignIn&flowEntry=SignUp)ы перейдете на веб-сайт, на котором сможете зарегистрировать электронный адрес. Помните, что адрес должен выглядеть профессионально и легко запоминаться.

**Пример электронного адреса**

- T.K.577ghty@gmail.com
- **Tatyana.Kravoskyy@gmail.com**

#### **Пароли**

Эти секретные слова или фразы используются для доступа к учетной записи электронной почты. Как правило, пароль должен содержать хотя бы по одной букве в верхнем и нижнем регистре, цифре и уникальному символу, а также быть не короче определенной длины. Пароль должен быть известен только вам, но в то же время должен легко запоминаться.

**Пример пароля Пример пароля**

- Пароль1! Пароль1!
- **Tk1871! Tk1871!**

**Электронная почта – не просто способ общения, это профессиональный инструмент.** С его помощью вы будете взаимодействовать с потенциальными работодателями, рассылать резюме и подавать заявки на вакансии.

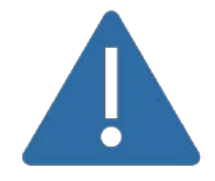

#### **ОСТОРОЖНО!**

Не раскрывайте свои пароли посторонним! При использовании общедоступного компьютера всегда выходите из своей учетной записи и остерегайтесь мошенничества с использованием электронной почты *(дополнительные сведения о мошенничестве см. в разделе 1.3).*

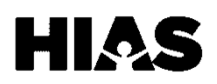

# З.З ЦИФРОВАЯ ГРАМОТНОСТЬ | Трудоустройство

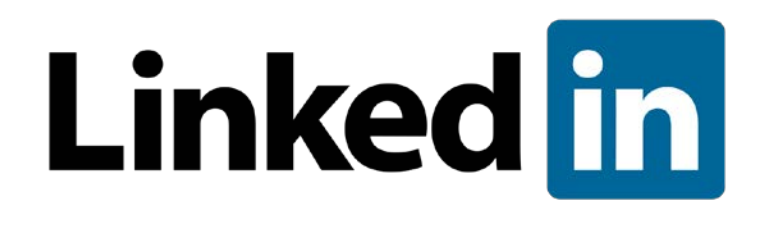

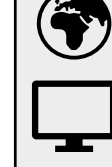

Возможность выбора языка

Доступно для мобильных телефонов, планшетов и компьютеров

Используются большие объемы данных

Цена может быть разной

LinkedIn - крупнейшая социальная сеть профессиональных контактов. Работодатели используют ее для размещения вакансий, а вы можете с помощью этого сервиса искать открытые должности и рекламировать свои умения. Чтобы создать учетную запись LinkedIn на телефоне, загрузите мобильное приложение и следуйте инструкциям на экране. Чтобы создать учетную запись с компьютера, зайдите на сайт https://www.linkedin.com и нажмите Join now (Присоединиться).

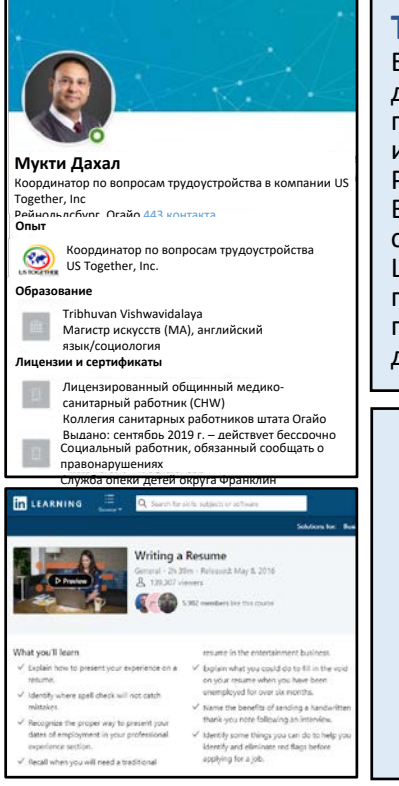

#### Тарифные планы

Базовые функции LinkedIn доступны бесплатно, и для многих пользователей этого достаточно. С помощью базового набора функций вы можете создать профессиональный профиль на сайте LinkedIn, размещать публикации и статьи, искать вакансии и подавать на них заявки. Вы можете перейти на уровень LinkedIn Premium. Доступно несколько уровней Premium с различной ежемесячной платой. В рамках подписки Premium вы можете без ограничений пользоваться внутренней системой электронной почты, а также получаете доступ к учебным ресурсам LinkedIn Learning. B LinkedIn Learning есть онлайн-курсы, посвященные программному обеспечению, технологиям для бизнеса и развитию профессиональных навыков. Бесплатная пробная версия и актуальные цены доступны на веб-сайте LinkedIn: https://premium.linkedin.com.

#### Что нужно делать

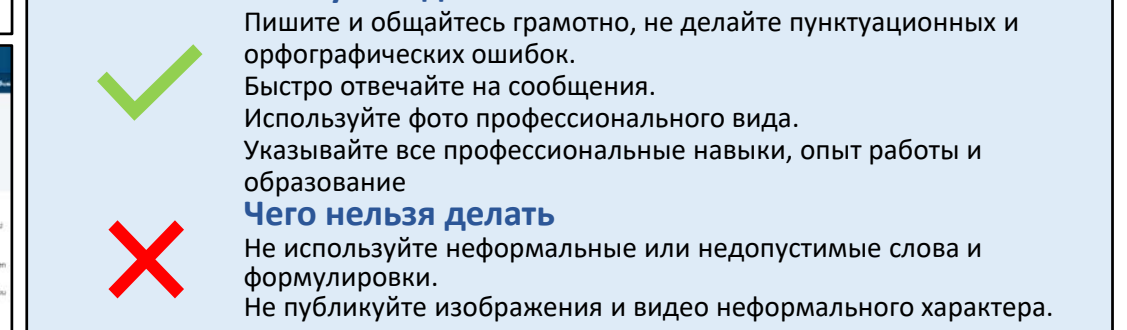

LinkedIn - отличный инструмент для создания сети профессиональных контактов. Он позволяет завязать знакомства в этой среде и влиться в профессиональное сообщество. Ваши контакты могут порекомендовать вас работодателю, рассказать вам о возможностях и даже подтвердить кому-то ваши навыки.

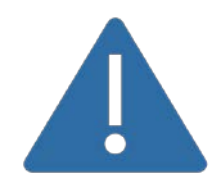

#### ОСТОРОЖНО!

B LinkedIn используется собственная система InMail для доставки пользователям персонализированных частных сообщений. Это письма рекламного характера, рассылаемые участникам системы. В них предлагаются платные услуги, например переход на LinkedIn Premium.

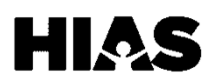

# **3.4 ЦИФРОВАЯ ГРАМОТНОСТЬ** I **Трудоустройство**

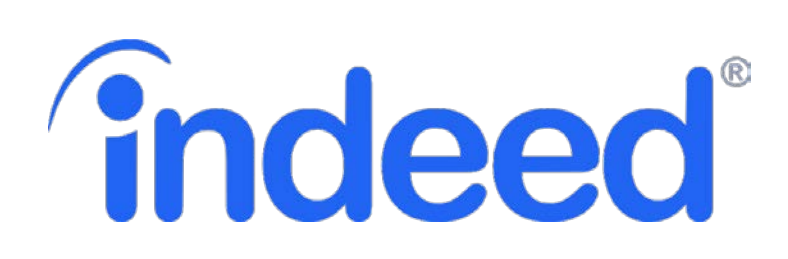

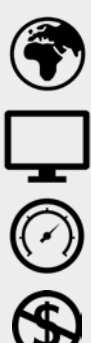

**Возможность выбора языка**

**Доступно для мобильных телефонов, планшетов и компьютеров**

**Используются большие объемы данных**

**Бесплатный доступ**

Один из наиболее сложных этапов поиска работы – подбор подходящей должности. Indeed представляет собой обширную базу данных вакансий. **Вы можете искать работу и подавать заявки на интересующие вас должности прямо на сайте Indeed.**

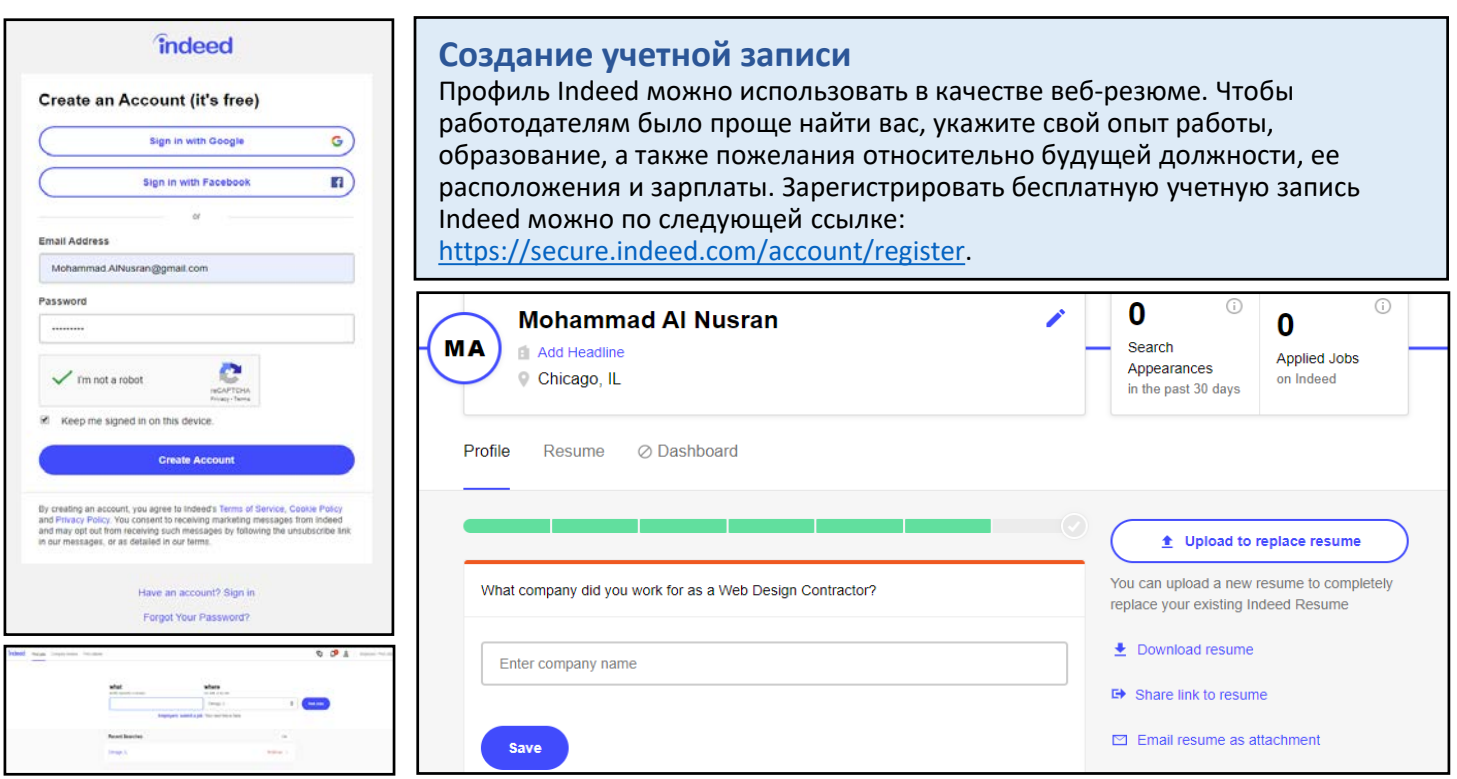

С помощью функции поиска Indeed вы можете находить вакансии в своем регионе. Чтобы сузить поиск, укажите конкретные критерии. Для начала выберите регион, где хотели бы работать. Если вы не сможете туда добраться, не подавайте заявку! Укажите в поисковом запросе, рассчитываете ли вы на полную или частичную занятость, готовы ли к дистанционной работе или работе из дома. Подумайте, как еще может быть сформулирована вакансия, которая могла бы вас заинтересовать. **Используйте для поиска работы разные варианты запросов: не попробовав ту или иную формулировку, вы рискуете упустить удачную вакансию.**

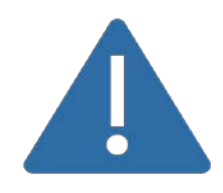

#### **ОСТОРОЖНО!**

Прежде чем передавать потенциальному работодателю информацию, которая позволяет установить вашу личность (персональные данные), например номер социального страхования или банковского счета, всегда безопаснее встретиться с ним лично *(дополнительные сведения о персональных данных см. в разделе 1.3)*.

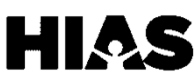

# **3.5 ЦИФРОВАЯ ГРАМОТНОСТЬ** I **Трудоустройство**

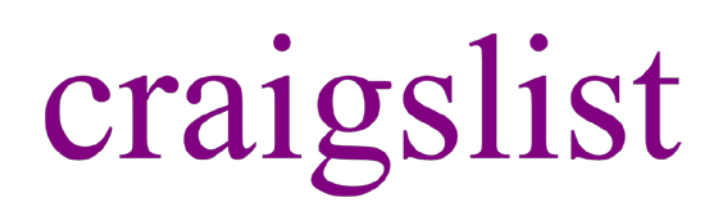

**Возможность выбора языка**

**Доступно для мобильных телефонов, планшетов и компьютеров**

**Используются большие объемы данных**

**Бесплатный доступ**

Craigslist – один из крупнейших и старейших в Интернете серверов каталогов. Это **площадка для продажи и доска объявлений, где работодатели могут публиковать вакансии, обычные пользователи – продавать ненужные вещи, а владельцы недвижимости – размещать объявления о сдаче квартир и домов**. Хотя Craigslist – исключительно полезный источник информации, на нем отсутствуют профессиональные модераторы. Это означает, что здесь никто не блокирует непристойные, незаконные или просто ненужные объявления и не удаляет их.

#### **Безопасное использование Craigslist**

Craigslist – полезный ресурс, однако все равно важно уметь защищаться от мошенничества. Вот четыре совета, которые помогут вам использовать Craigslist для поиска работы, не подвергая себя риску.

#### **Перепроверяйте**

Чтобы проверить надежность компании, попробуйте найти ее в Google, на LinkedIn и Indeed. Если о компании или вакансии нигде не известно, возможно, это мошенничество *(дополнительные сведения об Indeed см. в разделе 3.4)*.

#### **Ищите признаки мошенничества**

Избегайте вакансий с большим количеством орфографических и грамматических ошибок, а также нереалистичными зарплатами *(дополнительные сведения о зарплатах см. в разделе 3.6)*.

#### **Знайте свои права**

Избегайте вакансий, где соискателям предлагается выполнить объемное задание до начала официальной работы, так как это может быть попытка заставить вас сделать что-то бесплатно.

#### **Не предоставляйте информацию, позволяющую установить личность (персональные данные)**

Избегайте компаний, которые требуют от вас предоставить персональные данные, например номер социального страхования, до проведения собеседования или официального приема на работу.

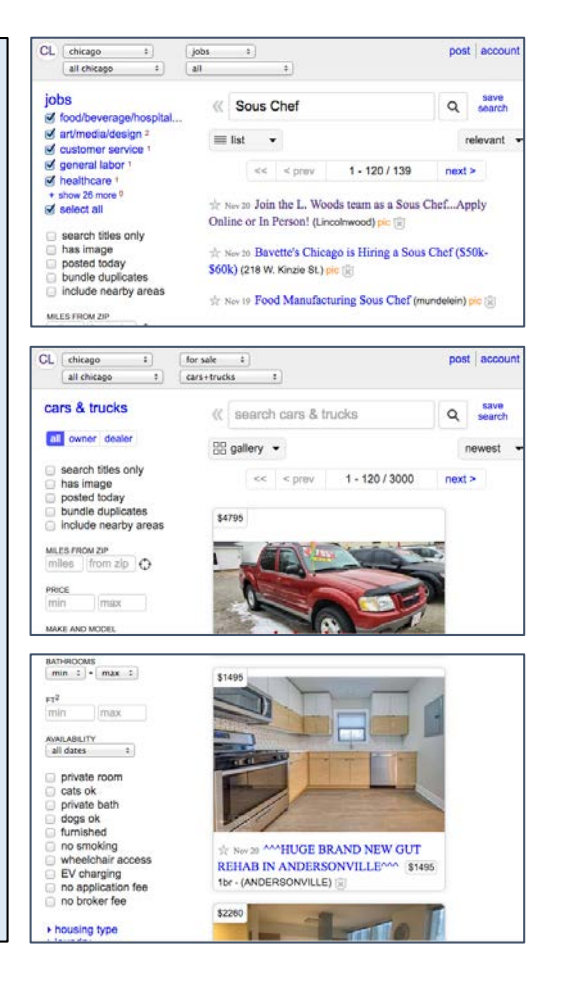

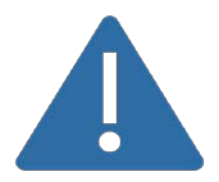

#### **ОСТОРОЖНО!**

Craigslist – отличный способ купить подержанную вещь, например автомобиль или мебель, либо снять квартиру. Однако не забывайте об осторожности. Никогда ничего не покупайте и не арендуйте, пока не увидите это вживую!

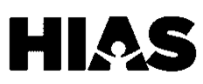

# **3.6 ЦИФРОВАЯ ГРАМОТНОСТЬ** I **Трудоустройство**

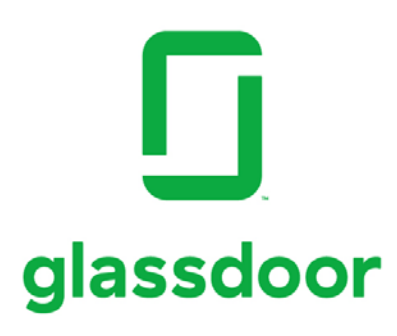

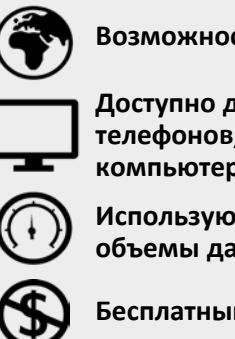

**Возможность выбора языка**

**Доступно для мобильных телефонов, планшетов и компьютеров**

**Используются умеренные объемы данных**

**Бесплатный доступ**

Поиск работы может отнимать много времени и сил. Многие работодатели не публикуют сведения о зарплатах на открытых у них вакансиях, и бывает сложно понять, какие вас ждут условия работы, прежде чем вы заключите какие-то договоренности. **На сайте Glassdoor реальные сотрудники могут публиковать анонимные отзывы о своих работодателях и сведения о зарплатах.** Это помогает соискателям принять решение о целесообразности той или иной компании в качестве работодателя.

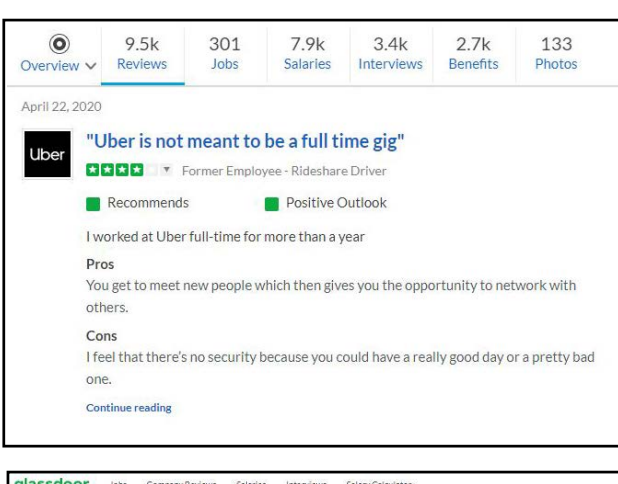

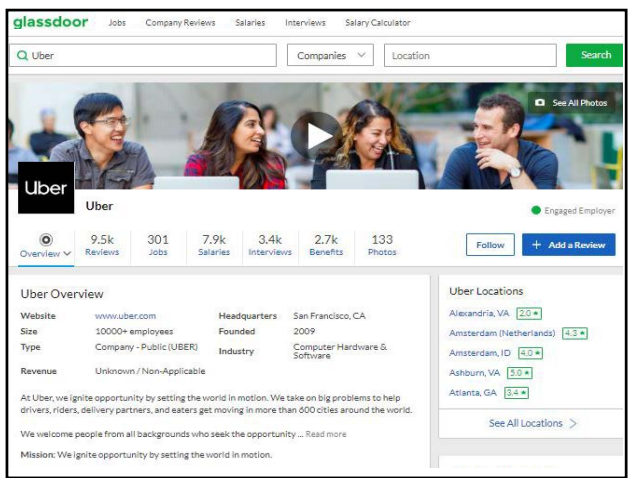

**Анализ отзывов и информации о зарплатах** Читая отзывы на сайте Glassdoor, а также сведения о

зарплатах и льготах для сотрудников, помните о том, что в отзыве может быть отражено субъективное отношение конкретного сотрудника, а не реальные особенности их работы. Старайтесь проанализировать как можно больше отзывов и ищите закономерности. Если во всех отзывах пишут о том, что сверхурочная работа плохо оплачивается, вероятно, это так и есть. С другой стороны, если об этом говорится только в одном отзыве, это может быть неправдой.

Сервис Glassdoor также можно использовать для подготовки к собеседованиям. Если вам назначили собеседование, попробуйте найти профиль этой компании на Glassdoor. Оттуда перейдите на вкладку собеседований и прочтите, что другие соискатели пишут о заданных им вопросах. Для доступа к этой информации вам потребуется создать бесплатный профиль.

На сайте Glassdoor также публикуются открытые вакансии (работодатели на платной основе могут размещать ссылки на свои веб-сайты). При создании учетной записи добавьте резюме, чтобы упростить подачу заявок на вакансии. Glassdoor будет автоматически прикреплять к ним ваше резюме, однако не забывайте добавлять и собственное сопроводительное письмо.

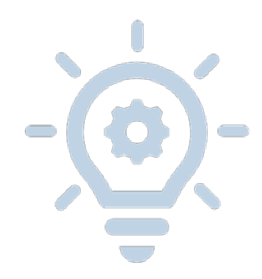

#### **ВНИМАНИЕ!**

Отзывы на Glassdoor анонимны не на 100 %. Они включаются в ваш цифровой след *(дополнительные сведения о цифровом следе см. в разделе 1.5).* Будьте осторожны, чтобы не разрушить отношения с работодателем, опубликовав негативный отзыв с информацией о конкретном человеке!

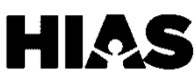

# З.7 ЦИФРОВАЯ ГРАМОТНОСТЬ | Трудоустройство

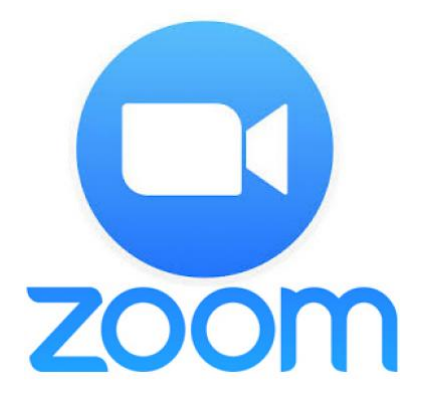

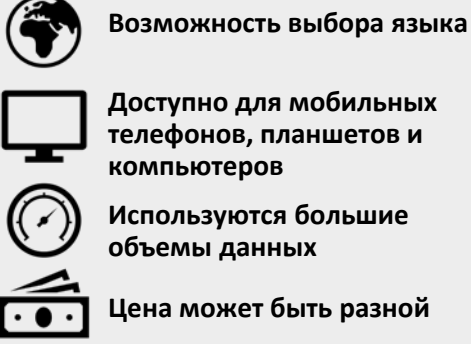

Во время поиска и обсуждения вакансий работодатель может предложить вам принять участие в видеособеседовании. Одной из самых распространенных служб видеоконференций, которыми пользуются работодатели, является Zoom. Предложение принять участие в видеособеседовании часто поступает от компаний, которые проводят предварительный отбор заявок от кандидатов или не могут провести очное собеседование в офисе по причинам логистического характера (например, из-за удаленного расположения).

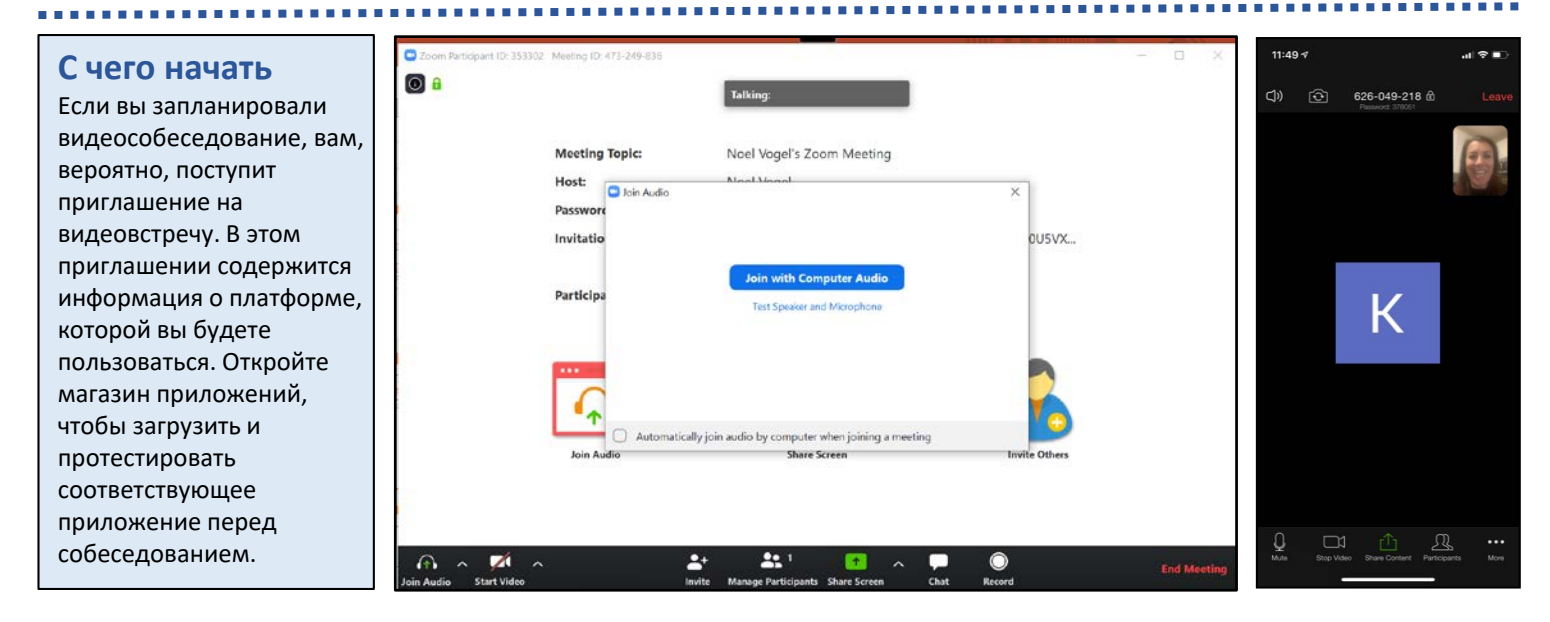

Готовясь к видеособеседованию, сделайте все то же самое, что и во время подготовки к реальному собеседованию. Это включает полный комплект профессиональной одежды. K началу видеособеседования найдите спокойное место и сообщите членам семьи или тем, с кем живете, что у вас будет важная встреча. Войдите в систему заранее, убедитесь, что у вас есть стабильное подключение к Wi-Fi, и выделите достаточно времени, чтобы устранить любые проблемы технического характера. Перед собеседованием всегда стоит попрактиковаться в использовании программы. Чтобы ознакомиться с принципами проведения видеоконференций, попрактикуйтесь в использовании соответствующего программного обеспечения со своим консультантом, волонтером или другом. Также советуем посмотреть пособие HIAS по использованию средств виртуальной связи, содержащее пошаговые инструкции для входа в систему и настройки встречи Zoom.

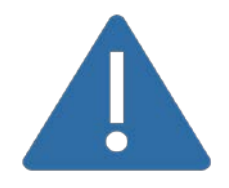

#### ОСТОРОЖНО!

В Zoom есть как бесплатные, так и платные услуги. При использовании бесплатных услуг есть риск стать жертвой киберпреступников, которые взламывают встречи и транслируют ненадлежащее содержание. Чтобы избежать этого, защищайте свои встречи паролями и не публикуйте ссылки на них на общедоступных сайтах или в социальных сетях.

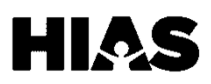

# **3.8 ЦИФРОВАЯ ГРАМОТНОСТЬ** I **Трудоустройство**

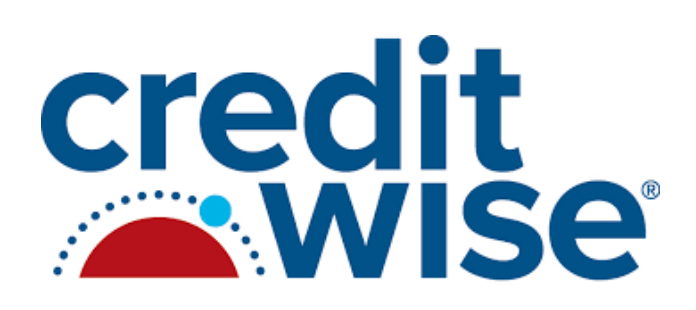

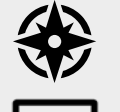

**Доступно на испанском и английском языках**

**Доступно для мобильных телефонов, планшетов и компьютеров**

**Используются большие объемы данных**

**Бесплатный доступ**

**Capital One CreditWise – служба кредитного мониторинга, которая предоставляет пользователям ежемесячные кредитные сводки.** Сервис CreditWise является бесплатным даже для тех, у кого нет счета или кредитной линии в банке Capital One Bank.

#### **Кредитный рейтинг**

Этот показатель является грубой оценкой вашей финансовой состоятельности. Чем он выше, тем больше вам можно доверять в вопросе погашения ваших задолженностей. Хороший кредитный рейтинг нужен для покупки дома, съема квартиры, приобретения автомобиля или даже поиска работы.

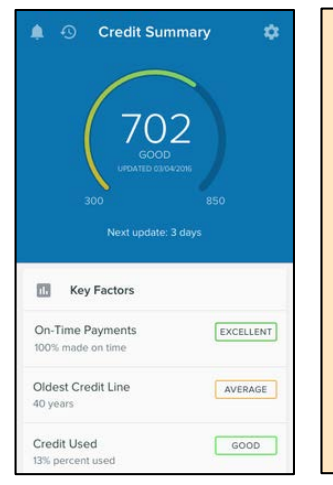

#### **Хорошие рейтинги**

Средний кредитный рейтинг находится в диапазоне от 600 до 750. Рейтинг выше 700, как правило, считается хорошим, а выше 800 – отличным.

#### **Плохие рейтинги**

Человек с кредитным рейтингом ниже 600 может столкнуться с проблемами при открытии кредитной линии, получении ссуды или ипотечного кредита в банке.

CreditWise предлагает ряд полезных функций и инструментов. **CreditWise сообщает вам о каждом существенном изменении в вашем кредитном рейтинге, что помогает пользователям защититься от мошенничества с кредитами и кражи личных данных** *(дополнительные сведения о мошенничестве см. в разделе 1.3).* С помощью CreditWise вы можете отслеживать доступные вам кредитные линии и свои задолженности по ним. Средство кредитного моделирования CreditWise позволяет спрогнозировать последствия тех или иных финансовых решений для вашего кредита.

#### **Кредит**

Пройдя курс, посвященный финансовой грамотности, откройте кредитную карту, чтобы начать выстраивать хорошую кредитную репутацию *(дополнительные сведения о курсе финансовой грамотности см. в разделе 4.2*). Ваш кредитный лимит – это сумма, которую вы можете занять в каждый конкретный момент времени. Вы должны совершать минимальные ежемесячные платежи по всем покупкам, совершаемым по вашей кредитной карте. Однако если каждый месяц полностью погашать потраченную сумму, проценты на задолженность не начисляются.

#### **Проценты**

Проценты – это плата за возможность занимать деньги. Их размер рассчитывается как процентная доля от суммы, которую вы заняли. Все задолженности погашаются с процентами. Чем дольше вы погашаете долг, тем больше вам придется заплатить.

![](_page_22_Picture_20.jpeg)

#### **ОСТОРОЖНО!**

Для доступа к сервису Capital One CreditWise вам потребуется указать свой номер социального страхования. Хотя в данном случае это и безопасно, и необходимо, всегда будьте осторожны и ищите информацию о любом приложении, программе или компании, которые просят вас предоставить эти данные.

![](_page_22_Picture_23.jpeg)

# 4.1 ЦИФРОВАЯ ГРАМОТНОСТЬ | Образование

![](_page_23_Picture_1.jpeg)

Возможность выбора языка

Доступно для мобильных телефонов, планшетов и компьютеров

![](_page_23_Picture_5.jpeg)

Используются умеренные объемы данных

Цена может быть разной

Служба World Education Services (WES) предлагает недорогие услуги оценки умений, знаний и навыков студентам и специалистам, входящим на американский рынок труда или в американскую систему образования. Многие ученые степени и дипломы, полученные за рубежом, не признаются в американских высших учебных заведениях автоматически. Они должны быть подтверждены и сертифицированы.

![](_page_23_Picture_106.jpeg)

#### Платные услуги

Цена зависит от необходимых вам услуг. По результатам анализа документов вы получаете действующие в США эквиваленты рассмотренных документов. Это доступный способ перевести и заверить отдельные документы, которые затем можно использовать для подачи в учебные заведения или иммиграции.

Оценка по курсам требует больших усилий. По ее результатам вы получаете приведенный средний балл успеваемости (GPA) и американский эквивалент списка пройденных учебных курсов. Отличный вариант, если у вас есть документ о полном высшем образовании. Актуальные цены на услуги можно найти на веб-сайте WES: www.wes.org.

#### Бесплатные услуги

WES предлагает полезные бесплатные инструменты. Вы можете без дополнительной платы рассчитать ориентировочный балл GPA и получить неофициальный отчет с указанием эквивалентного уровня образования. Также можно найти стипендиальные программы, которые помогут вам оплатить обучение.

![](_page_23_Picture_15.jpeg)

#### **BHUMAHUE!**

В США признаются свидетельства об окончании не всех учебных заведений. Прежде чем начинать соответствующую процедуру, проанализируйте список обязательных документов WES, чтобы понять, признается ли диплом об окончании вашего института или университета. Для подтверждения документов вам потребуется предоставить их в WES на английском языке в переведенном аттестованным специалистом виде. Кроме того, ваше учебное заведение должно будет выслать в WES справку о вашей академической успеваемости в запечатанном конверте и подписанном виде. Не оплачивайте услуги, пока не убедитесь, что можете выполнить все указанные требования.

![](_page_23_Picture_18.jpeg)

# **1.5 ЦИФРОВАЯ ГРАМОТНОСТЬ** I *Образование* **4.2 ЦИФРОВАЯ ГРАМОТНОСТЬ** I **Образование**

![](_page_24_Picture_1.jpeg)

**Возможность выбора языка**

![](_page_24_Picture_4.jpeg)

**Доступно для мобильных телефонов, планшетов и компьютеров**

![](_page_24_Picture_6.jpeg)

![](_page_24_Picture_7.jpeg)

**Бесплатный доступ**

Для адаптации в новой стране необходимы соответствующие знания, навыки и должный настрой. **SettleIn – универсальное руководство, которое поможет вам познакомиться с культурой и жизнью в США.**

![](_page_24_Picture_10.jpeg)

![](_page_24_Picture_11.jpeg)

#### **Создание учетной записи**

Сервис SettleIn предлагается в виде мобильного приложения. Он также доступен как веб-приложение по адресу<https://desktop.settlein.app/>. После входа выберите язык обучения, укажите, что проживаете в США, и приступайте! Актуальные сведения о поддерживаемых языках интерфейса можно найти в веб-приложении.

#### **Темы, посвященные знакомству с культурой**

- Основные принципы переселения
- Ваше Агентство переселения
- Жилище
- Управление финансами
- Изучение английского
- Здоровье и гигиена
- Образование
- **Транспорт**
- Общественная деятельность

![](_page_24_Picture_24.jpeg)

Чтобы удостовериться, что вы усвоили все важные аспекты, связанные с переселением, после каждого занятия вам будет предлагаться тест по пройденному материалу. **SettleIn – отличный ресурс для знакомства с культурой вашей новой страны, однако он никоим образом не заменяет собой непосредственные инструкции и указания персонала вашего Агентства переселения.** На аудиторных занятиях вы сможете задать вопросы и больше узнаете об особенностях местной жизни.

![](_page_24_Picture_26.jpeg)

#### **ВНИМАНИЕ!**

Приложение SettleIn использует трафик только при загрузке плана очередного урока. Чтобы избежать расходов на трафик, загружайте планы всех занятий через подключение к Wi-Fi *(дополнительные сведения об контроле за использованием трафика см. в разделе 1.2)*.

![](_page_24_Picture_29.jpeg)

# **4.3 ЦИФРОВАЯ ГРАМОТНОСТЬ** I **Образование**

![](_page_25_Picture_1.jpeg)

![](_page_25_Picture_2.jpeg)

**Возможность выбора языка**

**Доступно для мобильных телефонов, планшетов и компьютеров**

![](_page_25_Picture_5.jpeg)

**объемы данных**

**Цена может быть разной**

Coursera – ведущий поставщик услуг онлайн-обучения. Соответствующие курсы предлагаются в виде готовых видеоуроков и сопровождаются текстами, заданиями, наборами задач, опросами и тестами в Интернете. **В системе Coursera доступно более 2500 курсов, многие из которых бесплатны.** Кроме того, здесь учащимся предлагаются курсы, помогающие развивать важные профессиональные навыки.

![](_page_25_Picture_9.jpeg)

#### **Платные курсы**

На сайте Coursera можно выбрать определенную специализацию или программу сертификации, состоящую из нескольких курсов. Такая программа может длиться от трех недель до трех месяцев, может оплачиваться полностью или частями (по курсам), а в конце обычно требуется подготовить индивидуальный проект. Кроме того, пользователи могут получать дипломы бакалавров и магистров, предлагаемых системой Coursera совместно с партнерскими учебными заведениями.

Программа Coursera для беженцев была запущена в 2016 г. **Если вы являетесь беженцем, вы можете подать заявку на помощь в оплате любого курса.** Процесс ее рассмотрения может занять до 15 дней. Каталог курсов доступен на веб-сайте Coursera: www.coursera.org/refugees/for[-refugee.learners.](http://www.coursera.org/refugees/for-refugee.learners)

![](_page_25_Picture_324.jpeg)

#### **Бесплатные курсы**

Пользователям Coursera стоит обратить внимание на бесплатные курсы. В то время как большинство из них предлагается на английском языке, некоторые также доступны на испанском, французском и арабском. Курсы направлены на обучение как навыкам из сферы социальной компетенции, таким как участие в собеседованиях и написание резюме, так и традиционным навыкам, включая изучение популярных инструментов Web 2.0, таких как G Suite *(дополнительные сведения о G Suite см. в разделе 3.1)*.

![](_page_25_Picture_16.jpeg)

#### **ВНИМАНИЕ!**

Хотя Coursera позволяет приобрести полезные навыки, а свидетельства Coursera о специализации – отличный способ подтвердить работодателям свои знания по тому или иному вопросу, эти курсы часто не зачитываются в учебных программах традиционных учебных заведений.

![](_page_25_Picture_19.jpeg)

# **4.4 ЦИФРОВАЯ ГРАМОТНОСТЬ** I **Образование**

![](_page_26_Picture_1.jpeg)

**Доступно на испанском и английском языках**

**Доступно для мобильных телефонов, планшетов и компьютеров**

**Используются большие объемы данных**

**Бесплатный доступ**

Google Hangouts – набор инструментов для общения в Интернете от компании Google. В его состав входят два приложения: Google Hangouts Meet и Google Hangouts Chat. **Вы можете использовать Google Hangouts для общения с сотрудниками, семьей и друзьями с помощью групповых чатов и звонков.**

#### **Google Hangouts Meet**

В этом сервисе можно проводить групповые видеовызовы с участием до 10 человек. Абоненты могут присоединяться к таким конференциям путем дозвона по телефону или через приложение. Кроме того, инициатор конференции может предоставить доступ к своему экрану.

#### **Google Hangouts Chat**

В этом сервисе можно проводить групповые чаты с участием до 150 человек. Эти чаты доступны через Интернет или мобильное приложение. Все участники могут делиться в чате изображениями, ссылками и документами, что позволяет им быстро обмениваться важной информацией.

![](_page_26_Picture_11.jpeg)

![](_page_26_Picture_12.jpeg)

#### **ВНИМАНИЕ!**

В сервисах Google Hangouts Meet и Chat нет сквозного шифрования. Сквозное шифрование гарантирует, что сообщение не сможет расшифровать никто, кроме вас и человека, с которым вы разговариваете. Используя эти программы, вы предоставляете компании Google доступ ко всем сообщениям *(более подробную информацию о своем цифровом следе см. в разделе 1.5)*.

![](_page_26_Picture_15.jpeg)

### **Отказ от ответственности**

Упоминание программ в этом инструментарии не означает, что HIAS поддерживает соответствующие сервисы.

#### **Ссылка на иллюстрации**

Все логотипы приложений были взяты из магазинов приложений, все изображения из приложений являются снимками экранов, созданными при использовании каждой программы из этого инструментария.

# **ИНСТРУМЕНТАРИЙ ПОВЫШЕНИЯ ЦИФРОВОЙ ГРАМОТНОСТИ**